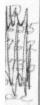

The
Design and Implementation

of
a Computerized Information System

of the
Virginia Seafood Processors

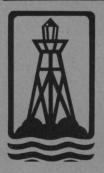

Sea Grant
Extension Division
Virginia Polytechnic Institute and State University
Blacksburg, Virginia

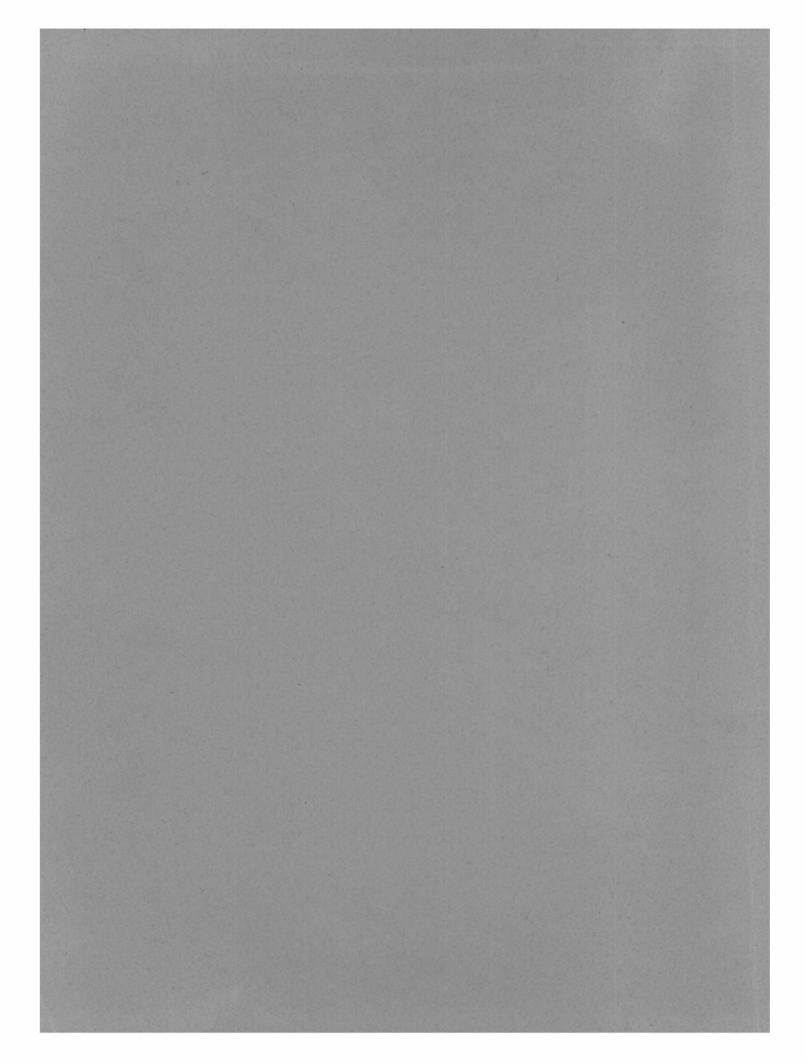

## THE DESIGN AND IMPLEMENTATION OF A COMPUTERIZED INFORMATION SYSTEM

OF THE

VIRGINIA SEAFOOD PROCESSORS/

by
Charles F. Shoemaker and
George J. Flick

VPI-SG-73-02
Sea Grant Publication No. 2
Virginia Polytechnic Institute
and
State University

LD 5655 A762 1973 e c. 2

#### ACKNOWLEDGMENTS

This research project was carried out with the support of the Sea Grant Program of the National Oceanic and Atmospheric Administration (Grant No. 2-35352) U.S. Department of Commerce. Our special thanks are extended to Robert Holland who assisted in the design and writing of the computer programs and to Jeffrey L. Howe without whose assistance the data in its final form could not have been obtained. The State Health Department of Virginia is also acknowledged for their help in supplying part of the data. Finally, we acknowledge Mrs. Janet McMurray for her able assistance in typing the final manuscript.

#### TABLE OF CONTENTS

|                                                  | Page |
|--------------------------------------------------|------|
| ACKNOWLEDGMENTS                                  | ii   |
| I. INTRODUCTION                                  | . 1  |
| II. DATA BASE                                    | . 2  |
| III. COMPUTER PROGRAMS                           |      |
| Computer Programs                                | . 16 |
| B. The Creation and Maintenance of the Data Base | . 17 |
| C. The Processing of the Directory               | . 18 |
| IV. SUMMARY                                      | . 34 |
| REFERENCES                                       | . 35 |
| APPENDIX - A Listing of the Computer Programs    | . 36 |

#### LIST OF FIGURES

| Figure |                                                                                         | Page   |
|--------|-----------------------------------------------------------------------------------------|--------|
| 1.     | A Sample Completed Questionnaire                                                        | 3- 9   |
| 2.     | A Keypunch Card                                                                         | 10     |
| 3.     | A Listing of the 90 Keypunched Cards for the Sample Questionnaire                       | 11- 12 |
| 4.     | An Outline of the Seafood Products on the Questionnaire and Their Assigned Code Numbers | 13- 14 |
| 5.     | An Alphabetic List by Company Names of an Example Directory as Produced by Program 7    | 21     |
| 6.     | A Seafood Product Listing Produced by Program 8                                         | 22- 32 |
| 7.     | A Reproduction of the Address Labels Produced by Program 9                              | 33     |

#### I. INTRODUCTION

As the age of the computer is entered into, the storage, retrieval and processing of data or information increases in importance. This importance grows simply from the continuous generation of increasing amounts of information in today's societies. In order not to be overcome by a oncoming deluge of data, the use of the computer is being relied on to handle data storage, retrieval and processing. Although many large organizations now rely solely on their computers for data management, many smaller organizations have yet to make any use of them. The principle reasons delaying the utilization of the computer by such organizations are (1) the availability of a computer, (2) the realization of a need of a computerized information system, and (3) the creation and management of such a system. The first obstacle is being overcome by the introduction of small computers and by the buying of computer time on large computer systems. Today, it is common to find companies who operate large computer systems for the purpose of selling computer time to the small user. The second and third reasons are not as clearly defined as the first. However, a particular realization of such a need and the implementation of the computerized information system to service it will be discussed.

A simple computerized information system has been designed and placed into operation in the Food Science and Technology Department at the Virginia Polytechnic Institute and State University. This data base consists of information describing the seafood processors in the state of Virginia. The need for such information has been apparent to the extension workers serving the seafood industry as well as to the processors themselves. Data describing the number and location of the processing plants and the products they handle was of obvious importance in advising and planning for a profitable growth of the industry. Having recognized the need for this information, it was decided that the information should be computerized. In this way, the information would be easier to update and process. The acquisition, design and processing of this information or data by the computer programs written for this project will be discussed.

#### II. DATA BASE

To compile the data describing the seafood processors in Virginia, it was decided to send a questionnaire to each requesting the needed information. Figure 1 shows a completed sample questionnaire. Most questions relating to their products only required the processor to check an appropriate answer rather than write a long or involved answer. Minimizing the effort needed to complete the questionnaire encouraged cooperation from the individuals canvassed. The questionnaire supplied accurate data since it was a direct method of communication. Unfortunately, it could not be relied upon to produce a high percentage response. Thus, it was necessary to have secondary methods of obtaining the information for those who failed to respond to the questionnaire. The secondary sources were the State Health Department and the Sea Grant extension personnel.

Having obtained the data, the next step was the transfer of it to keypunch cards which the computer could read. A keypunch card can contain 80 characters of information. Each character is printed across the top of the card while its appropriate computer code is punched below it. Before key punching the data on cards, the design of the data base\* or, more specifically, which data was to be keypunched where on the cards, had to be decided. For the Virginia seafood processors directory, 90 keypunch cards were used for each questionnaire. Figure 2 shows the first keypunch card from the sample questionnaire of Figure 1. Figure 3 shows a listing of the entire 90 keypunch cards from the sample questionnaire. Here the design of the data base is very simple. Each card corresponds to a line in the questionnaire. Note that instead of the name of the seafood products appearing on the keypunch cards, a two digit code number appears. Figure 4 shows the seafood products and their code numbers. For example, on the second page of the sample questionnaire, Figure 1, the seafood processor indicated on the twelfth question that he handles freshwater catfish as fresh and fresh-frozen products. This is indicated on the twelfth keypunched card, Figure 3, where freshwater catfish is indicated by its code number, 1. If a processor did not handle a particular product, then the corresponding card was left blank. Thus in the data base, each seafood processor is represented by 90 keypunch cards or 7,200 (90 x 80) characters, hereafter called a record.

After all the information on the collected questionnaire had been keypunched on cards, these cards were read by the computer and the information keypunched on them was stored on a magnetic tape and a magnetic disk storage unit. Thus the data was stored in three different physical locations. The keypunch cards and the magnetic tape were both used as back-up files to insure against an accidental destruction of the data base.

\* The terms data base and data set are used interchangeably here. In higher level information systems, a data base can be made up of several data sets.

| FOR VPI&SU USE<br>IDENTIFICATION |  |
|----------------------------------|--|
|                                  |  |

### FOOD PROCESSORS DIRECTORY QUESTIONNAIRE ${\tt PART} \ 1$

#### PLEASE FILL IN OR CHECK THE FOLLOWING BLANKS

| OWNER OR MANAGER               | John L. Brown             |
|--------------------------------|---------------------------|
| COMPANY NAME                   | Saluda Fish and Sales Co. |
| P. O. BOX OR<br>STREET ADDRESS | 300 Hemer Parkway         |
| CITY                           | Saluda                    |
| COUNTY                         |                           |
| STATE AND ZIP CODE             |                           |
| TELEPHONE NO.                  | 804-369-1719              |
| TYPE OF BUSINESS: (X) RI       |                           |
| STATE CERTIFICATION NO         | VA 599                    |
| FEDERAL IDENTIFICATION NO.     |                           |

# FOOD PROCESSORS DIRECTORY QUESTIONNAIRE

## Part 2

|                                                                                   |                                      |                            |                             |            | 4                              |   |    |   |     |            |                        |                     |           |
|-----------------------------------------------------------------------------------|--------------------------------------|----------------------------|-----------------------------|------------|--------------------------------|---|----|---|-----|------------|------------------------|---------------------|-----------|
|                                                                                   | umer                                 | (13)<br>Other<br>(specify) |                             |            |                                |   |    |   |     |            |                        |                     |           |
| i<br>i                                                                            | ze(s)<br>) Consumer                  | (12)<br>Smoked             |                             |            |                                |   |    |   |     |            |                        |                     |           |
|                                                                                   | Container Size(s)<br>) 1 Gal. ( ) Co | (11)<br>Salted             |                             |            |                                | 1 |    |   |     |            |                        |                     |           |
|                                                                                   |                                      | (10)<br>Pickled            | . 1                         |            |                                |   |    |   |     |            |                        |                     |           |
|                                                                                   | (4)<br>5 Gal. (                      | (9)<br>Pasteurized         |                             |            |                                |   | 1, |   |     |            |                        |                     |           |
|                                                                                   |                                      | (8)<br>Live                |                             |            |                                | I |    | 1 |     |            |                        |                     |           |
| ations.)                                                                          | (3)<br>( ) Repacker                  | (7)<br>Fresh-Frozen        | $\times$                    | $\times$   |                                |   |    |   |     |            |                        | $\times$            | $\times$  |
| our oper                                                                          | ( )                                  | (6)<br>Fresh               | $\times$                    | ×          | -50                            |   |    |   | L   | S          |                        | $\times$            | $\times$  |
| t apply to y                                                                      | cker                                 | (5)<br>Dehydrated          |                             |            |                                |   | 1  |   |     |            |                        |                     |           |
| he blanks tha                                                                     | (2)<br>( ) Shucker Packe             | (4)<br>Convenience<br>Dish |                             | n-ly       | * )                            |   |    |   |     | or g       |                        | 1.31<br>394<br>3478 |           |
| check t                                                                           |                                      | (3)<br>Canned              |                             |            |                                |   |    |   | 111 | 4. 11.     |                        |                     | 1         |
| nly (Please                                                                       | Dealer                               | (2)<br>Breaded             |                             |            |                                |   |    |   |     |            | :pa                    |                     |           |
| I. Oyster Processors Only (Please check the blanks that apply to your operations. | (1)<br>( ) Shellstock Dealer         | II. Fish                   | Fresh Water (T) (X) Catfish | ( X) Trout | <pre>( ) Other (specify)</pre> |   |    |   |     | Salt Water | Type of Fish Marketed: | (X) Fillets         | (X) Whole |
| Ι.                                                                                |                                      | ii                         |                             |            |                                |   |    |   |     |            |                        |                     |           |
|                                                                                   |                                      |                            |                             |            |                                |   |    |   |     |            |                        |                     |           |

| (13)<br>Other<br>(specify)            |                        |  | 1        | ı | 1 | 1              |       |                 |                 |                     |  |   |         |                      |           |           |  |
|---------------------------------------|------------------------|--|----------|---|---|----------------|-------|-----------------|-----------------|---------------------|--|---|---------|----------------------|-----------|-----------|--|
|                                       |                        |  | 1        |   |   |                |       |                 |                 |                     |  |   |         |                      |           |           |  |
| (12)<br>Smoked                        |                        |  |          |   |   |                |       |                 |                 |                     |  |   |         |                      |           |           |  |
| (11)<br>Salted                        |                        |  |          |   |   |                |       |                 |                 |                     |  |   |         |                      |           |           |  |
| (10)<br>Pickled                       |                        |  |          |   |   |                |       |                 |                 |                     |  |   |         |                      |           |           |  |
| (9)<br>Pasteurized                    |                        |  |          |   |   |                |       | 1               |                 |                     |  | 1 |         |                      |           |           |  |
| (8)<br>Live                           |                        |  | <u> </u> |   |   |                |       |                 |                 |                     |  |   |         |                      |           |           |  |
| (6) (7)<br>Fresh Fresh-Frozen         |                        |  |          |   |   |                |       |                 |                 |                     |  |   |         |                      |           |           |  |
|                                       |                        |  |          |   |   |                |       |                 |                 |                     |  |   |         |                      |           |           |  |
| (5)<br>Dehydrated                     |                        |  |          |   |   |                |       |                 |                 |                     |  |   |         |                      |           |           |  |
| (3) (4)<br>Canned Convenience<br>Dish |                        |  |          |   |   |                |       |                 |                 | -                   |  |   |         |                      |           |           |  |
| (3)<br>Canned                         |                        |  |          |   |   |                |       |                 |                 |                     |  |   |         |                      |           |           |  |
| (2)<br>Breaded                        |                        |  |          |   |   |                |       |                 |                 |                     |  |   |         |                      |           |           |  |
| (1)                                   | ( ) Other<br>(specify) |  |          |   |   | III. Shellfish | Crabs | ( ) Blue (hard) | ( ) Blue (soft) | ( ) Other (specify) |  |   | Ovetone | ( ) Atlantic or Gulf | ( ) Other | (specity) |  |

|                               |          |                                        |                       |           |           |   |   |       |                       | 6        |                |                     |                            |     |          |         |         |           |           |   |  |
|-------------------------------|----------|----------------------------------------|-----------------------|-----------|-----------|---|---|-------|-----------------------|----------|----------------|---------------------|----------------------------|-----|----------|---------|---------|-----------|-----------|---|--|
| (13)<br>Other<br>(specify)    |          |                                        |                       |           |           |   |   |       | 1                     |          |                |                     |                            | 1 2 |          |         |         |           |           |   |  |
| (12)<br>Smoked                |          |                                        |                       |           |           |   |   |       | 1                     |          |                |                     |                            |     |          |         |         |           |           | 1 |  |
| (11)<br>Salted                |          |                                        |                       |           |           |   |   |       |                       |          |                |                     |                            | 1   |          |         |         |           |           |   |  |
| (10)<br>Pickled               |          | 1                                      |                       |           |           | 1 | 7 |       |                       |          |                |                     |                            |     | 1        |         |         |           |           |   |  |
| (9)<br>Pasteurized            |          |                                        |                       |           |           |   |   |       |                       |          |                |                     |                            |     | 1        |         |         |           |           |   |  |
| (8)<br>Live                   |          |                                        |                       |           |           |   | - |       |                       |          |                |                     |                            |     |          |         |         |           |           |   |  |
| (6) (7)<br>Fresh Fresh-Frozen |          |                                        |                       |           |           |   |   |       |                       |          |                |                     | 1                          |     | ă.       |         |         |           |           |   |  |
|                               |          |                                        |                       |           |           |   | 1 |       | 1                     |          |                |                     |                            |     |          |         | 1       |           |           |   |  |
| (5)<br>Dehydrated             |          |                                        |                       |           |           |   |   |       |                       |          |                |                     | 1                          |     | i k      | 1       |         |           |           |   |  |
| (3) (4) Canned Convenience    | *        |                                        |                       |           |           | 1 |   |       |                       | 1        |                |                     |                            | 1   |          |         | 1       |           |           |   |  |
| (3)<br>Canned                 |          |                                        |                       |           |           |   | 1 |       |                       |          |                |                     |                            |     |          |         |         |           |           | Ė |  |
| (2)<br>Breaded                |          |                                        |                       |           |           |   |   |       |                       |          |                |                     |                            |     | ļ        | 1       | 1       |           |           |   |  |
| (1)                           | Lobsters | ( ) North Atlantic<br>(Virginia-Maine) | ( ) Florida<br>(rock) | ( ) Other | (specity) |   |   | Clams | ( ) Hard or<br>Quahog | ( ) Surf | ( ) Soft Shell | ( ) Other (specify) | to come to the contract of |     | Scallops | ( ) Bay | ( ) Sea | ( ) Other | (specify) |   |  |

|                                       |          |                     |   |  |                            |           |             |             | 7         |              |          |                    |   |   |                                                                         |                            |                                                 |               |              |
|---------------------------------------|----------|---------------------|---|--|----------------------------|-----------|-------------|-------------|-----------|--------------|----------|--------------------|---|---|-------------------------------------------------------------------------|----------------------------|-------------------------------------------------|---------------|--------------|
| (13)<br>Other<br>(specify)            |          |                     |   |  |                            |           |             |             |           |              |          |                    |   |   |                                                                         |                            |                                                 |               |              |
| (12)<br>Smoked                        |          |                     |   |  |                            |           |             |             |           |              |          |                    | 7 |   |                                                                         |                            |                                                 |               |              |
| (11)<br>Salted                        |          |                     |   |  |                            |           |             |             |           |              |          |                    |   |   |                                                                         |                            |                                                 |               |              |
| (10)<br>Pickled                       |          |                     |   |  |                            |           |             |             |           |              |          |                    |   |   |                                                                         |                            | $\times$                                        |               |              |
| (9)<br>Pasteurized                    |          |                     |   |  |                            |           |             |             |           | -            |          |                    |   | - |                                                                         |                            | 2                                               |               |              |
| (8)<br>Live                           |          |                     |   |  |                            |           |             |             |           |              |          |                    |   |   |                                                                         |                            |                                                 |               |              |
| (7)<br>Fresh-Frozen                   |          |                     |   |  |                            | $\times$  |             | ×           |           |              |          |                    |   |   | (2)<br>(X ) Consumer Packages                                           |                            | $\times$                                        | × ×           | <            |
| (6)<br>Fresh                          |          |                     |   |  |                            |           |             |             |           |              | $\times$ |                    |   |   | ) Consu                                                                 |                            | $\times$                                        | × ×           | <            |
| (5)<br>Dehydrated                     |          |                     |   |  |                            |           |             |             |           |              |          |                    |   |   |                                                                         |                            |                                                 |               |              |
| (3) (4)<br>Canned Convenience<br>Dish |          |                     |   |  |                            |           |             |             |           |              |          |                    |   |   | (1) $(X)$ Institutional Packages                                        |                            | ×                                               | × ×           | <            |
| (3)<br>Canned                         |          |                     |   |  |                            |           |             |             |           |              |          |                    |   |   | ) Instit                                                                |                            |                                                 |               |              |
| (2)<br>Breaded                        |          |                     | 1 |  | S                          |           |             |             | $\times$  |              |          |                    |   |   |                                                                         | tured                      | $\times$                                        | × ×           | <            |
| (1)<br>Shrimp                         | ( ) Gulf | ( ) Other (specify) |   |  | IV. Miscellaneous Products | (X) Conch | ( ) Mussels | (X) Turtles | (x) Frogs | ( ) Crawfish | (X) Eels | () Other (specify) |   |   | <ul><li>V. Convenience Foods</li><li>Type Packages Marketed =</li></ul> | Type Products Manufactured | <pre>(X) Fish (Trout,<br/>Flounder, etc.)</pre> | (x) Blue Crab | Jansko ( < ) |

( ) Fish Protein Concentrate

( ) Fish Meal ( ) Fish Scrap

( ) Crab Meal ( ) Sea Weed ( ) Other (specify)

| (1) (12) (13) (14) (15) (15) (15) (15) (15) (15) (15) (17) (18) (19) (11) (11) (11) (11) (11) (11) (11                                                                                                    |                     |           |                                        |            |                         |                     |           |      |   |                          | 0        |                 |                   |                 |                  |
|----------------------------------------------------------------------------------------------------|---------------------|-----------|----------------------------------------|------------|-------------------------|---------------------|-----------|------|---|--------------------------|----------|-----------------|-------------------|-----------------|------------------|
| (3) (4) (5) (6) (7) (8) (9) (10) (11)                                                                                                    | (13)<br>Other       |           |                                        |            |                         |                     |           |      | Î |                          |          |                 |                   |                 |                  |
| (3) (4) (5) (6) (7) (8) (9) (10)                                                                                                    | (12)<br>Smoked      |           |                                        |            |                         |                     |           |      |   |                          |          |                 |                   |                 |                  |
| (3) (4) (5) (6) (7) (8) (9)                                                                                                    | (11)<br>Salted      |           |                                        |            |                         |                     |           |      |   |                          |          |                 |                   |                 |                  |
| (3) (4) (5) (6) (7) (8)                                                                                                    |                     |           | ;;;;;;;;;;;;;;;;;;;;;;;;;;;;;;;;;;;;;; |            |                         |                     |           |      |   |                          |          |                 |                   |                 |                  |
| (3) (4) (5) (6) (7) (8)                                                                                                    | (9)<br>Pasteurized  |           |                                        |            |                         |                     |           |      |   |                          |          |                 |                   |                 |                  |
| (3) (4) (5) (6) (6) ded Canned Convenience Dehydrated Fresh Dish                                                                                                    | (8)<br>Live         | -         |                                        |            |                         |                     |           |      | - |                          |          |                 |                   |                 |                  |
| (4) (5) (4) (5) ded Canned Convenience Dehydrated Dish                                                                                                    | (7)<br>Fresh-Frozen | ×         | ×                                      | ×          |                         |                     | 1         | 1    |   |                          |          |                 |                   |                 |                  |
| (3) (4)  ded Canned Convenience  Dish  X  X                                                                                                    | (6)<br>Fresh        | ×         | $\times$                               | $\times$   |                         |                     |           |      |   |                          |          |                 |                   |                 |                  |
| (1)                                                                                                    | (5)<br>Dehydrated   |           |                                        |            | 1                       | ;                   |           |      |   |                          |          |                 |                   |                 |                  |
| (1) (2) (3) Breaded Canned (X) Clams X X X X X X X X X X X X X X X X X X X                                                                                                    | (4)<br>Convenience  | <u> </u>  | ×                                      | ×          |                         |                     |           |      |   |                          |          |                 |                   |                 |                  |
| (1) Breaded (X) Clams X (X) Scallops X (X) Shrimp X (X) Shrimp X (Y) Specialty X (Y) Other (Specify) (Y) Other (Specify) (Y) Other (Specify) (Y) Other (Specify) (Y) Other (Specify) (Y) Other (Y) Other (Y) O | (3)<br>Canned       |           |                                        |            |                         |                     |           |      |   |                          |          |                 |                   |                 |                  |
| (1) (X) Clams (X) Scallops (X) Shrimp (Specialty Dishes (Specify) (Specify) (Specify) (Specify) (Specify) (Specify) (Specify) (Specify) (Specify) (Specify) (Specify) (Specify) (Specify)                                                                                                    | (2)<br>Breaded      | ×         | ×                                      | ×          |                         |                     |           |      | 1 | oducts                   |          |                 |                   |                 |                  |
| <b>→</b>                                                                                                    | (1)                 | (X) Clams | (X) Scallops                           | (X) Shrimp | ( ) Specialty<br>Dishes | ( ) Other (specify) | (SDSCLAR) | 8 99 |   | I. Industrial and By-Pro | ( ) Bait | ( ) Crab Shells | ( ) Oyster Shells | ( ) Clam Shells | ( ) Fish Tankage |

|      | (1)                               |
|------|-----------------------------------|
| VII. | VII. Specialized Equipment        |
|      | ( ) Harris Claw Picking Machine   |
|      | ( ) Harris Oyster (Steam) Machine |
|      | ( ) Other (specify)               |
|      |                                   |
|      |                                   |
|      |                                   |
|      |                                   |
|      |                                   |
|      |                                   |
|      |                                   |
|      |                                   |

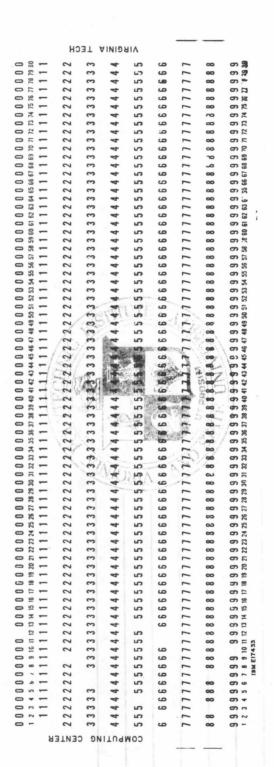

第四日

.\_..

Figure 2 A Keypunch Card

| Card Image                                                                                                    |                   |  | Card<br>No.                                  |
|----------------------------------------------------------------------------------------------------|-------------------|--|----------------------------------------------|
| JOHN L. BROWN SALUDA FISH AND SALES CO. 300 HEMER PARKWAY SALUDA MIDDLESEX VIRGINIA 23149 804-369-1719 RETAIL, WHOLESALE VA 599 |                   |  | 1<br>2<br>3<br>4<br>5<br>6<br>7<br>8<br>9    |
| 1 FRESH, FRESH-FROZEN<br>2 FRESH, FRESH-FROZEN                                                                                  |                   |  | 11<br>12<br>13<br>14<br>15                   |
| 4 FRESH, FRESH-FROZEN<br>5 FRESH, FRESH-FROZEN                                                                                  |                   |  | 17<br>18<br>19<br>20<br>21<br>22<br>23<br>24 |
|                                                                                                    |                   |  | 25<br>26<br>27<br>28<br>29<br>30<br>31       |
|                                                                                                    |                   |  | 32<br>33<br>34<br>35<br>36<br>37<br>38       |
|                                                                                                    |                   |  | 39<br>40<br>41<br>42<br>43<br>44             |
|                                                                                                    |                   |  | 45<br>46<br>47<br>48<br>49<br>50             |
| 24 FRESH-FROZEN                                                                                                    |                   |  | 52<br>53<br>54<br>55<br>56                   |
| 26 FRESH-FROZEN<br>27 BREADED                                                                                                   |                   |  | 5 <b>7</b><br>58                             |
| 29 FRESH                                                                                                    |                   |  | 59<br>60<br>61                               |
| 31 INSTITUTIONAL PACKAGES, C<br>33 BREADED, CONVENIENCE DISH<br>34 BREADED, CONVENIENCE DISH                                    | FRESH, FRESH-FROZ |  | 62<br>63<br>64                               |

|                      | Card                 | Image                                                    |       |        |        |                  |  | Card<br>No.          |
|----------------------|----------------------|----------------------------------------------------------|-------|--------|--------|------------------|--|----------------------|
| 35<br>36<br>37<br>38 | BREADED,<br>BREADED, | CONVENIENCE<br>CONVENIENCE<br>CONVENIENCE<br>CONVENIENCE | DISH, | FRESH, | FRESH- | FROZEN<br>FROZEN |  | 65<br>66<br>67<br>68 |
|                      |                      |                                                          |       |        |        |                  |  | 69<br>70<br>71<br>72 |
|                      |                      |                                                          |       |        |        |                  |  | 73<br>74<br>75       |
|                      |                      |                                                          |       |        |        |                  |  | 76<br>77<br>78<br>79 |
|                      |                      |                                                          |       |        |        |                  |  | 80<br>81<br>82<br>83 |
|                      |                      |                                                          |       |        |        |                  |  | 84<br>85<br>86       |
|                      |                      |                                                          |       |        |        |                  |  | 87<br>88<br>89       |

- I. Oyster Processor (99)
- II. Fresh Water
  - A. Catfish (1)
  - B. Trout (2)
  - C. Other (3)
- III. Salt Water
  - A. Fillets (4)
  - B. Whole (5)
  - C. Other (6)
- IV. Shellfish
  - A. Carbs
    - 1. Blue (hard) (7)
    - 2. Blue (sofe) (8)
    - 3. Other (9)
  - B. Oysters
    - 1. Atlantic or Gulf (10)
    - 2. Other (11)
  - C. Lobsters
    - 1. North Atlantic (Va. Me.) (12)
    - 2. Florida (13)
    - 3. Other (14)
  - D. Clams
    - 1. Hard or Quahog (15)
    - 2. Surf (16)
    - 3. Soft Shell (17)
    - 4. Other (18)
  - E. Scallops
    - 1. Bay (19)
    - 2. Sea (20)
    - 3. Other (21)
  - F. Shrimp
    - 1. Gulf (22)
    - 2. Other (23)
- V. Miscellaneous Products
  - A. Conch (24)
  - B. Mussels (25)
  - C. Turtles (26)
  - D. Frogs (27)
  - E. Crawfish (28)
  - F. Eels (29)
  - G. Other (30)

#### Figure 4

An Outline of the Seafood Products on the Questionnaire and Their Assigned Code Numbers.

#### VI. Convenience Foods

- A. Type Packages Marketed (31)
- B. Type Products Manufactured (32)
  - 1. Fish (33)
  - 2. Blue Carb (34)
  - 3. Oyster (35)
  - 4. Clams (36)
  - 5. Scallops (37)
  - 6. Shrimp (38)
  - 7. Specialty Dishes (39)
  - 8. Other (40)

#### VII. Industrial and By-Products

- A. Bait (41)
- B. Carb Shells (42)
- C. Oyster Shells (43)
  - D. Clam Shells (44)
  - E. Fish Tankage (45)
- F. Crab Meal (46)
  - G. Sea Weed (47)
  - H. Fish Meal (48)
  - I. Fish Scrap (49)
  - J. Fish Protein Concentrate (50)
  - K. Other (51)

#### VIII. Specialized Equipment

- A. Harris Claw Picking Machine (52)
- B. Harris Oyster (Steam) Machine (53)
- C. Other (54)

The data on the disk storage unit was used as the primary data file, i.e., it was this data that was used by the computer programs in processing and producing the Virginia seafood processor's directory. Physically a disk storage unit is a set of rotating disks on which data may be recorded magnetically. Because of the physical make-up of a disk, the computer can read and write data on it faster than on a magnetic tape or on keypunch cards. It was for this reason that the primary data file was stored on a disk storage unit. The computer programs used to read the keypunch cards and store this data on the magnetic tape and disk storage unit are discussed in the following sections along with the other computer programs.

#### III. COMPUTER PROGRAMS

#### A. General Aspects of the Computer Programs

All the computer programs used were written in Fortran IV<sup>1</sup> except for one which was an IBM supplied program<sup>2</sup>. A complete listing of the keypunch cards of each program is given in the Appendix. These listings consist of the Fortran statements for each program and all the other cards necessary, except the directory data cards, to execute each on the IBM 370 system at Virginia Polytechnic Institute and State University. The discussion of each program is not a complete or detailed description, but rather a general overview of the functionality of each. If certain details of a program are discussed, it is only to aid in the understanding of the function of the program. The program statements other than the Fortran statements are called Job Control Language statements (JCL)<sup>3</sup>. These statements perform two different functions.

The cards beginning with slashes (//) convey information to the computer about the program to be executed. These cards are of three basic types. First there is the JOB card which appears as the first card of each of the computer jobs to be processed. This card indicates to the computer the start of a new job, the name of the job (Program 1, B0899PR1), the account number to which the cost of the processing is to be charged (50462), and the name of the programmer (Shoemaker). Second there is the card // EXEC. This card instructs the computer to execute a specified computer program. For example, in Program 1, the letters FORTGCLG which follow EXEC on the third card instructs the computer to execute a Fortran program. The third type of // card is one on which the letters DD (Data Definition) appear. This type of card informs the computer as to where it can find the program that is to be executed or a data set that is to be retrieved or stored. In Program 1, the card //FORT.SYSIN DD \* instructs the computer that the Fortran program to be executed (// EXEC FORTGCLG) follows it. The card beginning with //GO.FT09F001 DD defines the location of a data set to be processed by the above Fortran program to be on a disk storage unit. The last DD card of Program 1 (//GO.SYSIN DD \*) defines a data set that will also be processed by the Fortran program to be the keypunch cards which follow it.

The JCL cards of the second type begin with /\* with one exception. The function of these cards is to convey to the computer operator special instructions for processing of the job. In Program 1 the /\*SETUP card instructs the computer operator to mount the disk storage unit named USR301 on a disk drive in order that the computer can retrieve or store data on this disk when the program is executed. In Program 2, two /\*SETUP cards appear since for this job data is retrieved from the disk USR301 and stored on the magnetic tape 2152A. The exception to the /\* cards is the card on which /\* appears as the only characters. This is an end of file card (EOF).

Its function is to signal to the computer that the end of a program or data set has been reached. In Program 1, the last of the Fortran statements is followed by an /\* card. Also the last card of the data cards describing the seafood processor's directory is also followed by an /\* card.

According to the function of each of the programs, they can be separated into two groups. First, there are the programs which were used to create and maintain the data base. Second, there are the programs which were used to process the data base.

#### B. Creation and Maintenance of the Data Base

There are six programs which were used in the creation and maintenance of the data base. Program 1 was used to create the data base. This Fortran program read in the keypunch cards describing the seafood processors directory and stored the data on the disk storage unit which was the primary source of the data base. The disk was named USR301 as showed on the /\*SETUP card. Since the disk also contained data stored by other computer users, the seafood processors data had to be identified by a Data Set Name (DSN). This was done on the Data Definition (DD) card //GO.FT09F001. The Data Set Name was VA.SEAFOD.A50462. Program 2 was used to copy the primary data base to a magnetic tape, thus creating a secondary source of the data base. Two /\*SETUP cards are required in this program. The first is to identify the disk (USR301) and the second is to identify the magnetic tape (2152A) which are to be mounted by the computer operator. The //GO.FT08F00 DD card identifies the location of the disk dataset which is to be retrieved by the Fortran program and the //GO.F09F001 card identifies the location of the magnetic tape dataset where the data is to be copied into. Once the original data base had been created, there were two maintenance features that were needed to keep the data current. These were the ability to add and delete data from the data base. Program 3, was used to add data at a later time to the base. For example, a new seafood processor might have opened for business after the data base for the seafood processor's had been created. Once a completed questionnaire was obtained from him, this data would have been keypunched on cards and then stored in the existing data base with Program 3. The only significant difference between Program 3 and 1 is on the //GO.FT09F001 DD card. On this card in Program 1, the characters DISP=(NEW, KEEP) inform the computer that the data base, the seafood processor's directory, is being created by this program. In Program 3, the characters DISP=(MOD, KEEP) inform the computer that the data base has been created previously and the data on the keypunch cards read by this program is to be stored at the end of this data base. Deleting the data describing a seafood processor could be done with Program 4. An example for the need of the program was when a seafood processor went out of business. In order to delete the record of information (90 cards) describing him from the data base, the first two cards, owner's name and company name, were used as input to

Program 4. Programs 3 and 4 could be used to offer an additional maintenance feature. If a seafood processor introduced a new product, his record in the data base would have been updated by first deleting the record (90 cards) describing him. Second, the new products would have been punched on the appropriate cards and then Program 3 would be used to add the record back to the data base. After additions or deletions were made to the primary base, Program 2 would be executed to keep the secondary data base on the magnetic tape current.

In addition to the maintenance programs already discussed, there are two others. If at any time a question arose as to the integrity of the data, Program 5 was used to produce an exact listing of the data as it existed on the disk. Program 6 was used to recreate the data base on the disk from the secondary copy stored on the magnetic tape which had been earlier created by Program 2. This gave a protection feature against the accidental destruction of the directory by some failure by a computer program or by the computing system. These programs, 1-6, are all that were needed to maintain the data base.

#### C. Processing of the Directory

With the data base created, a series of programs were written with the function of producing listings of the seafood processors in various orders. They would produce listings alphabetically with respect to owners, companies, cities or counties and numerically with respect to zip codes or state certification numbers. These programs are all the same with the exception of one card which identifies the item which the list is to be ordered by. A listing of Program 7 is in the Appendix. This particular program will order and list the directory by the company names. Program 7 is actually made up of two programs. The first is the IBM Sort/Merge Program 3 and is executed by the JCL statement // EXEC SORTD, PARM='MSG=AP, CORE=1000000'. This program retrieves the directory and reorders it according to control statement, card seventeen, SORT FIELDS= (81,50,CH,A), SIZE=E100. This statement instructs the program to sort the records of the seafood processor's directory in alphabetic (CH) ascending order (A), according to the field of the 81st character (81) to 81 + 50th character (50) of each seafood processor's record. The 81st character is where the company names are started on each record (90 cards), since they were keypunched starting in the first column on the second card. The DD cards //SORT WK01 through //SORT WK06 are used to allocated temporary disk work space that is needed by the sort program. The //SORTIN DD card defines where the seafood processors directory is located in the computer system and the //SORTOUT DD card allocates disk storage space for the reordered directory. The second program is a Fortran program and it begins with the statement // EXEC FORTGCLG. This program retrieves the reordered directory and sends it to the printer. It does not print out the entire record for each seafood processor, but only the first part of the completed questionnaire of each (see Figure 1). The passing of the reordered directory from the first to the second program is accomplished by using the same Dataset Names for the reordered directory as output

(SORTOUT) by the first program and as input (GO.FT08F001) into the second program;

//SORTOUT DD DSN=&VA,... //GO.FT08F001 DD DSN=&VA,...

Table 1 shows the other cards which, when substituted for the seventeenth card in Program 7, will order and list the directory with respect to the cities, counties, zip codes or state certification numbers. Using an example directory of five seafood processors, Program 7 produced the listing shown in Figure 12. In this listing, only the name, owner, location, telephone and state certification numbers are given. The format of the listings when ordered by the cards in Table 1 have the same form as Figure 5.

Besides having the ability to reorder the seafood processors in various ways, a program was written to show each seafood product listed on the questionnaire and the companies which handle it, Program 8. Program 8 actually consists of three programs. The first is the IBM Sort/Merge Program which reorders the seafood processor's directory alphabetically with respect to company names. This directory is then used by the next two Fortran programs in producing the resulting seafood product listing. The computer output produced by this program, using the example directory, is shown in Figure 6. Comparing this output to the completed questionnaire of one of the sample directory's companies, Figure 1, clearly illustrates the function of this program.

Finally, Program 9 was written to print the mailing addresses of all the seafood processors on 3 1/2 x 15-16 pressure sensitive labels. Program 9 also consists of two programs. First the IBM Sort/Merge program reorders the directory by zip codes. The second program is a Fortran program which prints the address labels. Since the labels are zip code ordered, this facilitates mailing by bulk mail. Figure 7 shows a reproduction of the mailing labels produced by Program 9 using the example directory. The /\*FORMAT card of Program 9 instructs the computer operator to mount on the printer the special label forms on which the addresses are printed.

# TABLE I

A list of control cards each of which when substituted for the eighteenth card of Program 7, Figure 11,

| will produce a Directory of the Sea I | the Sea Food Processors in the corresponding order. |
|---------------------------------------|-----------------------------------------------------|
|                                       |                                                     |
| ORDER BY                              | CONTROL CARD                                        |
|                                       |                                                     |
| City                                  | SORT FIELDS = (241,50,CH,A,81,50,CH,A),Size =E100   |
| State Certification<br>Number         | SORT FIELDS =(641,15,CH,A),Size =E100               |
| County                                | SORT FIELDS =(321,50,CH,A,81,50,CH,A), Size =E100   |
| Zip Code                              | SORT FIELDS =(410,50,CH,A,81,50,CH,A), Size =E100   |
|                                       |                                                     |

BAYOU SEAFOOD CO.
LARRY L. TRAHAN
P. C. BOX 792, 102 MALANT ST.
CHINCOTEAGUE VIRGINIA 23336
ACCOMACK
804-342-6167
WHOLESALE
VA 681 C

K AND B FISH CORPORATION
JOHN E. VECA
2521 SOUTH BROAD AVENUE
NORFOLK VIRGINIA 23504
NORFOLK, CITY OF
804-972-3334
WHOLESALE

SALUDA FISH AND SALES CO.
JOHN L. BROWN
300 HEMER PARKWAY
SALUDA VIRGINIA 23149
MIDDLESEX
804-369-1719
RETAIL, WHOLESALE
VA 599

SEASHELL SEAFOOD
RICHARD J. LACOSTE
9140 ST. CLAUDE AVENUE
LANCASTER VIRGINIA 22503
LANCASTER
804-222-3879
WHOLESALE
VA 998

SOUTHERN SEAFOODS CO., INC
JAMES D. WILLIAMS
831 ELYSIAN FIELDS AVENUE
HAMPTON VIRGINIA 23369
HAMPTON
804-711-1102
RETAIL, WHOLESALE
VA 410 AND VA 92 C

Figure 5 An Alphabetic List By Company Names of an Example Directory As Produced Program 7.

#### I. DYSTEP PROCESSORS

SEASHELL SEAFOUD
SHELLSTOCK DEALER, SHUCKER PACKER

SOUTHERN SEAFGODS CO., INC SHELISTOCK DEALER, SHUCKEP PACKER, REPACKER

Figure 6
A Seafood Product Listing Produced By Program 8.

II. FISH
A. FRESH WATER
1. CATFISH

SALUDA FISH AND SALES.CO. FRESH. FRESH-FROZEN

SOUTHERN SEAFOODS CO., INC FRESH, FRESH-FROZEN

2. TROUT

SALUDA FISH AND SALES CO. FRESH. FRESH-FROZEN

SOUTHERN SEAFOODS CO., INC FRESH, FRESH-FROZEN

3. OTHER
B. SALT WATER
1. FILLETS

K AND B FISH CORPORATION
CANNED, FRESH, FRESH-FROZEN, PICKLED, SALTED

SALUDA FISH AND SALES CO. FRESH. FRESH-FROZEN

SOUTHERN SEAFOODS CO., INC FRESH, FRESH-FROZEN

2. WHOLE FISH

K AND B FISH CORPORATION
CANNED, FRESH, FRESH-FROZEN, PICKLED, SALTED

SALUDA FISH AND SALES CO. FRESH, FRESH-FROZEN

SOUTHERN SEAFOODS CO., INC FRESH, FRESH-FROZEN

3. OTHER

K AND B FISH CORPORATION FISH MEAL

Figure 6 (Cont'd)

III. SHELLFISH

A. CRABS

1. BLUF (HARD)

BAYOU SEAFOOD CO. FRESH, FRESH-FROZEN, LIVE, PASTEURIZED

SOUTHERN SEAFOODS CO., INC FRESH, FRESH-FROZEN, LIVE, PASTEURIZED

2. BLUE (SOFT)

BAYOU SEAFOOD CO.
FRESH, FRESH-FROZEN, LIVE

SOUTHERN SEAFOODS CO., INC FRESH, FRESH-FROZEN

3. OTHER

B. DYSTERS

1. ATLANTIC OR GULF

SOUTHERN SEAFOODS CO., INC FRESH, FRESH-FROZEN

2. OTHER

C. LOBSTERS

1. NORTH ATLANTIC (VIRGINIA-MAINE)

SOUTHERN SEAFOODS CO., INC FRESH, FRESH-FROZEN

2. FLORIDA (ROCK)

SOUTHERN SEAFOODS CO., INC FRESH, FRESH-FROZEN

3. OTHER

D. CLAMS

1. HARD OR QUAHOG

SOUTHERN SEAFOODS CO., INC CONVENIENCE DISH, FRESH, FRESH-FROZEN

2. SURF

SOUTHERN SEAFOODS CO., INC FRESH, FRESH-FROZEN

3. SOFT SHELL

4. OTHER

E. SCALLOPS

1. BAY

SOUTHERN SEAFOODS CO., INC FRESH, FRESH-FROZEN

2. SEA

SOUTHERN SEAFOODS CO., INC FRESH, FRESH-FROZEN

3. OTHER

F. SHRIMP

1. GULF

SOUTHERN SEAFOODS CO., INC
BREADED, CANNED, CONVENIENCE DISH, DEHYDRATED, FRESH-FROZEN

2. OTHER

IV. MISCELLANEOUS PRODUCTS
A. CONCH

SALUDA FISH AND SALES CO. FRESH-FROZEN

B. MUSSELS

C. TURTLES

SALUDA FISH AND SALES CO. FRESH-FROZEN

SOUTHERN SEAFOODS CO., INC FREAH-FROZEN

D. FROGS

SALUDA FISH AND SALES CO. BREADED

E. CRAWFISH

SOUTHERN SEAFGODS CO., INC

F. EELS

SALUDA FISH AND SALES CO. FRESH

G. OTHER

V. CONVENIENCE FOODS
A. TYPE PACKAGES MARKETED

SALUDA FISH AND SALES CO.
INSTITUTIONAL PACKAGES, CONSUMER PACKAGES

SOUTHERN SEAFOODS CO., INC INSTITUTIONAL PACKAGES, CONSUMER PACKAGES

B. TYPE PRODUCTS MANUFACTURED

1. FISH

SALUDA FISH AND SALES CO.

BREADED, CONVENIENCE DISH, FRESH, FRESH-FROZEN, PICKLED

SOUTHERN SEAFOODS CO., INC BREADED, FRESH-FROZEN

2. BLUF CRAB

SALUDA FISH AND SALES CO.
BREADED, CONVENIENCE DISH, FRESH, FRESH-FROZEN

SEASHELL SEAFOOD FRESH, FRESH-FROZEN, LIVE

SOUTHERN SEAFOODS CO., INC BREADED, FRESH-FROZEN

3. OYSTERS

SALUDA FISH AND SALES CO.
BREADED, CONVENIENCE DISH, FRESH-FROZEN

SOUTHERN SEAFOODS CO., INC BREADED, FRESH-FROZEN

4. CLAMS

SALUDA FISH AND SALES CO.
BREADED, CONVENIENCE DISH, FRESH-FROZEN

SOUTHERN SEAFOODS CO., INC BREADED, FRESH-FROZEN

5. SCALLOPS

SALUDA FISH AND SALES CO.
BREADED, CONVENIENCE DISH, FRESH-FROZEN

SOUTHERN SEAFOODS CO., INC BREADED, FRESH-FROZEN

6. SHRIMP

SALUDA FISH AND SALES CO.
BREADED, CONVENIENCE DISH, FRESH-FROZEN

SOUTHERN SEAFOODS CO., INC BREADED, FRESH-FROZEN

7. SPECIALITY DISHES
8. OTHER

VI. INDUSTRIAL AND BY- PRODUCTS
A. BAIT

K AND B FISH CORPORATION

B. CRAB SHELLS

BAYOU SEAFOOD CO.

SOUTHERN SEAFGODS CO., INC

C. OYSTER SHELLS

SEASHELL SEAFOOD

SOUTHERN SEAFOODS CO., INC

- D. CLAM SHELLS

  SOUTHERN SEAFOODS CO., INC
- E. FISH TANKAGE

  K AND B FISH CORPORATION
- F. CRAB MEAL

  BAYOU SEAFOOD CO.

## SOUTHERN SEAFOODS CO., INC

G. SEA WEED H. FISH MEAL

K AND B FISH CORPORATION

I. FISH SCRAP

K AND B FISH CORPORATION

SOUTHERN SEAFOODS CO., INC

J. FISH PROTEIN CONCENTRATE
K. OTHER

Figure 6 (Cont'd)

# VII. SPECIALIZED EQUIPMENT A. HARRIS CLAW PICKING MACHINE

BAYOU SEAFOOD CO.

B. HARRIS OYSTER STEAM MACHINE C. OTHER

Figure 6 (Cont'd)

|                                                                                                    | NURFCLK                                                                                                    | 1 CENTER THIS LINE IN MIDDLE                                                                                                    |
|----------------------------------------------------------------------------------------------------|----------------------------------------------------------------------------------------------------|----------------------------------------------------------------------------------------------------|
| X Cod Work                                                                                                    |                                                                                                    | 2 *********************************                                                                                                    |
| 2521 SCUTH BROAD AVENUE<br>NORFOLK                                                                                                    | 2521 SCUTH BROAD AVENUE                                                                                                    | 2                                                                                                    |
| A AND B FISH CORPURATION<br>2521 SCUTH BROAD AVENUE<br>NORFOLK                                                                                                    | Z521 SCUTH BROAD AVENUE                                                                                                    | 2                                                                                                    |
| COPPORATION A AND B FISH CORPCRATION 2521 SOUTH BROAD AVENUE AVENUE AND BEST SOUTH BROAD AVENUE                                                                                                    | COPPORATION A AND B FISH CORPCRATION 2521 SQUTH BROAD AVENUE                                                                                                    | 2***  3***  4***  5 LAST ADDRESS LINE CA LABEI  1 CENTER THIS LINE IN PIDDLE  2***  4**  5 LACOSTE  1 CENTER THIS LINE IN PIDDLE  2**  4**  5 LACOSTE  1 CENTER THIS LINE IN PIDDLE  2**  4**  5 LACOSTE  1 CENTER THIS LINE IN PIDDLE  2**  4**  5 LACOSTE  1 CENTER THIS LINE IN PIDDLE  2**  4**  5 LACOSTE  1 CENTER THIS LINE IN PIDDLE  2**  4**  5 LACOSTE  1 CENTER THIS LINE IN PIDDLE  2**  4**  5 LACOSTE  1 CENTER THIS LINE CA LABEI  1 CENTER THIS LINE TO LABEI  1 CENTER THIS LINE TO LABEI  1 CENTER THIS LINE TO LABEI  1 CENTER THIS LINE TO LABEI  1 CENTER THIS LINE TO LABEI  1 CENTER THIS LINE TO LABEI  1 CENTER THIS LINE TO LABEI  1 CENTER THIS LACOSTE  2**  3 LACOSTE  1 CENTER THIS LINE TO LABEI  1 CENTER THIS LINE TO LABEI  1 CENTER THIS LINE TO LABEI  1 CENTER THIS LINE TO LABEI  1 CENTER THIS LINE TO LABEI  1 CENTER THIS LINE TO LABEI  1 CENTER THIS LINE TO LABEI  1 CENTER THIS LINE TO LABEI  1 CENTER THIS LACOSTE  1 CENTER THIS LINE TO LABEI  1 CENTER THIS LACOSTE  1 CENTER THIS LACOSTE                                                     |
| CORPORATION A AND B FISH CORPORATION ROAD AVENUE AGREGIE AGREGIE                                                                                                    | CORPORATION A AND B FISH CORPORATION 2521 SOUTH BROAD AVENUE                                                                                                    | 2                                                                                                    |
| JCHN E. VECA<br>K. AND B. FISH CORPCRATION<br>2521 SCUTH BROAD AVENUE<br>NORFOLK                                                                                                    | COPPORATION A AND B FISH CORPURATION 2521 SOUTH BROAD AVENUE                                                                                                    | 2*******  3********  4*********  5 LAST ADDRESS LINE CA LABEL  1 CENTER THIS LINE IN PIDDLE  2**********  5 LAST ADDRESS LINE CA LABEL  1 SEFCOO  11. CENTER THIS LINE IN PIDDLE  2**********  5 LAST ADDRESS LINE CA LABEL  1 SERFOOD  1 SEAHELL SEAFOOD  1 SEAHELL SEAFOOD  1 SEAHELL SEAFOOD  2 LANGASTER  1 A 2503  2 LAD LAGSTER  1 A 2503  3 LAD LAGSTER  1 A 2503  3 LAD LAGSTER  1 A 2503  4 LANGASTER  1 A 2503  5 LAST ADDRESS LINE CA LABEL  1 SEAFOOD  1 SEAHELL SEAFOOD  2 LANGASTER  1 A 2503  3 LAD A 1 BROWN  3 LANGASTER  1 A 2503  3 LAD A 1 BROWN  3 LANGASTER  1 A 2503  3 LAD A 1 BROWN  3 LANGASTER  1 A 2503  3 LAD A 1 BROWN  3 LANGASTER  1 A 2503  3 LAD A 1 BROWN  3 LANGASTER  4 LANGASTER  1 A 2503  4 LANGASTER  1 A 2503  4 LANGASTER  1 A 2503  4 LANGASTER  1 A 2503  4 LANGASTER  1 A 2503  4 LANGASTER  1 A 2503  4 LANGASTER  1 A 2503  5 LAD A 1 BROWN  5 LANGASTER  1 A 2503  5 LAD A 1 BROWN  5 LANGASTER  1 A 2503  5 LAD A 1 BROWN  5 LANGASTER  1 A 2503  5 LANGASTER  1 A 2503  5 LANGASTER  1 A 2503  5 LANGASTER  1 A 2503  5 LANGASTER  1 A 2503  1 A 200 HEWE PARKAY  5 LANGASTER  1 A 2503  1 A 200 HEWE PARKAY  5 LANGASTER  1 A 23149  1 A 23149  1 A 23149  1 A 23149  1 A 23346  1 A 23346  1 A 23346  1 A 23336  1 A 2 LANGASTER  1 A 23336  2 LANGASTER  1 A 23336  2 LANGASTER  2 LANGASTER  2 LANGASTER  2 LANGASTER  2 LANGASTER  2 LANGASTER  2 LANGASTER  2 LANGASTER  3 LANGASTER  3 LANGASTER  4 A 2 LANGASTER  5 LANGASTER  5 LANGASTER  5 LANGASTER  5 LANGASTER  5 LANGASTER  5 LANGASTER  5 LANGASTER  5 LANGASTER  5 LANGASTER  5 LANGASTER  5 LANGASTER  5 LANGASTER  5 LANGASTER  5 LANGASTER  5 LANGASTER  5 LANGASTER  5 LANGASTER  5 LANGASTER  5 LANGASTER  5 LANGASTER  5 LANGASTER                                           |
| CORPORATION A AND B FISH CORPCRATION 2521 SOUTH BROAD AVENUE AND B FISH CORPCRATION AND B FISH CORPCRATION AND B FISH CORPCRATION AND B FISH CORPCRATION AND B FISH CORPCRATION AND B FISH CORPCRAFINE AND B FISH CORPCRAFINE AND B F                                                                                                    | CORPORATION A AND B FISH CORPURATION 2521 SOUTH BROAD AVENUE                                                                                                    | D. J. LACOSTÉ  1. CENTER TF15 LINE LN LABEL  1. CENTER TF15 LINE LN LABEL  2***********  5. LAST ADDRESS LINE CN LABEL  1. CENTER TF15 LINE LN PIDDLE  2**********  5. LAST ADDRESS LINE CN LABEL  1. SERCOD  1. CENTER TF15 LINE LN PIDDLE  2*********  5. LAST ADDRESS LINE TO LABEL  1. SEASHELL SEAGOD  1. CENTER TF15 LINE TR LABEL  2********  5. LAST ADDRESS LINE TO LABEL  1. SEASHELL SEAGOD  1. CENTER TF15 LINE TR LABEL  2********  5. LAST ADDRESS LINE TO LABEL  1. SEASHELL SEAGOD  1. CENTER JANASTER  1. LA 2503  2. LANDSTER  1. LACOSTE  1. LANDSTER  1. LANDSTER  1. LANDST                                         |
| COPPORATION VIRGINIA 23369  COPPORATION R AND B FISH CORPURATION  2521 SCUTH BROAD AVENUE  NORFOLK                                                                                                    | COPPORATION  A AND B FISH CORPURATION  COAD AVENUE  2521 SOUTH BROAD AVENUE                                                                                                    | 2                                                                                                    |
| HAMPTON VIRGINIA 23369  JCHN E. VECA  COPPORATION N AND B FISH CORPCRATION 2521 SCUTH BROAD AVENUE NOAD AVENUE                                                                                                    | 69 VIRGINIA 23369 URGINIA 23369 JCHN E. VECA CORPORATION R AND B FISH CORPCRATION ROAD AVENUE 2521 SCUTH BROAD AVENUE                                                                                                    | 2*********************************                                                                                                    |
| CORPORATION AND B FISH CORPUTE AVENUE  LORD ORATION AND B FISH CORPUTE AVENUE  AND B FISH CORPUTE AVENUE  AND B FISH CORPUTE AVENUE                                                                                                    | CORPORATION  ROAD AVENUE  CORPORATION  COST CONTRACTOR  COST CONTRACTOR  COST COST CONTRACTOR  COST COST COST COST COST COST COST COST                                                                                                    | 2**********************************                                                                                                    |
| FIELDS AVENUE 631 ELYSIAN FIELDS AVENUE HAMPTON 69 UCOPPORATION N AND B FISH CORPUTE ROAD AVENUE 2521 SCUTH BROAD AVENUE NORFELLS                                                                                                    | FIELDS AVENUE 631 ELYSIAN FIELDS AVENUE HAMPTON 69 UIRGINIA 233.65 JCHN E. VECA COPPORATION h AND B FISH CORPCRATION 2521 SCUTH BROAD AVENUE                                                                                                    | 2******  2******  3******  4*****  5 LAST ADDRESS LINE CN LABEI  1 CENTER THIS LINE IN PIDDLE  2******  4******  5 LAST ADDRESS LINE CN LABEI  1 CENTER THIS LINE IN PIDDLE  2******  4******  5 LAST ADDRESS LINE CN LABEI  1 CENTER THIS LINE IN PIDDLE  2******  4******  5 LAST ADDRESS LINE CN LABEI  1 CENTER THIS LINE IN PIDDLE  2 2***  4*****  5 LAST ADDRESS LINE CN LABEI  1 CENTER THIS LINE IN PIDDLE  2 2***  4*****  4*****  5 LAST ADDRESS LINE CN LABEI  1 LAST ADDRESS LINE CN LABEI  2 2 CAUDE AVENUE  1 LANGASTER  1 LA 2503  1 JCHAR D***  4*****  4*****  4*****  4*****  4*****  4*****  4*****  4*****  4*****  4*****  4*****  4*****  4*****  4*****  4*****  4*****  4*****  4*****  4*****  4*****  4****  4****  4****  4****  4****  4****  4***  4***  4***  4***  4***  4***  4**                                                                                                    |
| FIELDS AVENUE SCUTHERN SEAFOODS CC., INC FIELDS AVENUE E31 ELYSIAN FIELDS AVENUE HAMPTON VIRGINIA 23369 JCHN E. VECA CORPORATION N AND B FISH CORPORATION 2521 SCUTH BROAD AVENUE NORFORK                                                                                                    | FIGUDS CO., INC. SCUTHERN SEAFOODS CC., INC. FIELDS AVENUF HAMPTON  VIRGINIA 23369  JCHN E. VECA  COPPORATION  A AND B FISH CORPCRATION  2521 SCUTH BROAD AVENUE                                                                                                    | 2***-  3***-  5 LAST ADDRESS LINE CN LABEL  1 CENTER TFIS LINE IN PIDDLE  2*******  4******  5 LAST ADDRESS LINE CN LABEL  1 CENTER TFIS LINE IN PIDDLE  2******  4******  5 LAST ADDRESS LINE CN LABEL  1. SEAFOND  1. SEASHELL SEAFOND  1. SEASHELL SEA                                  |
| CORPORATION AND B FISH CORPUTE  CORPORATION AND B FISH CORPUTE                                                                                                    | FIELDS AVENUE SCUTHERN SEAFOODS CC., INC FIELDS AVENUE FAMPTON 69 CORPORATION K AND B FISH CORPURATION 2521 SCUTH BROAD AVENUE                                                                                                    | 2***  3***  5 LAST ADDRESS LINE CN LABEL  1 CENTER TFIS LINE IN PIDDLE  2***  5 LAST ADDRESS LINE CN LABEL  1 CENTER TFIS LINE IN PIDDLE  2***  5 LAST ADDRESS LINE CN LABEL  1 CENTER TFIS LINE IN PIDDLE  2***  5 LAST ADDRESS LINE CN LABEL  1 CENTER TFIS LINE IN PIDDLE  2***  5 LAST ADDRESS LINE CN LABEL  1 CENTER TFIS LINE IN PIDDLE  2***  6 LACGSTE  1 CENTER TFIS LINE IN PIDDLE  2***  6 LACGSTE  1 CENTER TFIS LINE IN PIDDLE  2***  6 LACGSTE  1 CENTER TFIS LINE IN PIDDLE  2***  6 LACGSTE  1 CENTER TFIS LINE IN PIDDLE  2***  6 LACGSTE  1 CENTER TFIS LINE IN PIDDLE  2***  6 LACGSTE  1 CENTER TFIS LINE IN PIDDLE  1 CENTER TFIS LINE IN PIDDLE  2***  6 LACGSTE  1 CENTER TFIS LINE IN PIDDLE  1 CENTER TFIS LINE IN PIDDLE  2***  6 LACGSTE  1 CENTER TFIS LINE IN PIDDLE  1 CENTER TFIS LINE IN PIDDLE  2***  6 LACGSTE  1 CENTER TFIS LINE IN PIDDLE  1 CENTER TFIS LINE IN TENTE  2 LACGSTE  1 CENTER TFIS LINE IN TENTE  2 LACGSTE  1 CENTER TFIS LINE IN TENTE  2 LACGSTE  1 CENTER TFIS LINE IN TENTE  2 LACGSTE  1 LACGSTE  1 LACGSTE  1 LACGSTE  1 LACGSTE  1 LACGSTE  1 LACGSTE  1 LACGSTE  1 LACGSTE  1 LACGSTE  1 LACGSTE  1 LACGSTE  1 LACGSTE  1 LACGSTE  1 LACGSTE  1 LACGSTE  1 LACGSTE  1 LACGSTE  1 LACGSTE  1 LACGSTE  2 LACGSTE  1 LACGSTE  1 LACGSTE  2 LACGGE  2 LACGGE  2 LACGGE  2 LACGGE  2 LACGGE  2 LACGGE  2 LACGGE  2 LACGGE  2 LACGGE  2 LACGGE  2 LACGGE  2 LACGGE  2 LACGGE  2 LACGGE  2 LACGGE  2 LACGGE  2 LACGGE  2 LACGGE  2 LACGGE  2 LACGGE  2 LACGGE  2 LACGGE  2 LACGGE  2 LACGGE  2 LACGGE  2 LACGGE  3 LACGGE  2 LACGGE  3 LACGGE  4 LACGGE  4 LACGGE  2 LACGGE  2 LACGGE  2 LACGGE  2 LACGGE  3 LACGGE  4 LACGGE  4 LACGGE  4 LA                                                            |
| FOODS CO., INC. SCUTHERN SEAFOODS CC., INC. SCUTHERN SEAFOODS CC., INC. FIELDS AVENUE HAMPTON VIRGINIA 23369  COPPORATION NAME OF THE OFFICE AVENUE AND BEISH CORPUTED NOTE OF THE OFFICE AVENUE AVENUE AVENUE AVENUE                                                                                                    | FOODS CO., INC. SCUTHERN SEAFOODS CC., INC. SCUTHERN SEAFOODS CC., INC. FIELDS AVENUE B31 ELYSIAN FIELDS AVENUE HAMPTON VIRGINIA 233.69  CORPORATION AND B FISH CORPURATION 2521 SCUTH BROAD AVENUE                                                                                                    | 2*****  2******  4****  5 LAST ADDRESS LINE CN LABEL  1 CENTER THIS LINE IN PIDDLE  2****  4****  5 LAST ADDRESS LINE CN LABEL  1 CENTER THIS LINE IN PIDDLE  2***  4***  5 LAST ADDRESS LINE CN LABEL  1 CENTER THIS LINE IN PIDDLE  2***  4***  5 LAST ADDRESS LINE CN LABEL  1 CENTER THIS LINE IN PIDDLE  2***  4**  5 LAST ADDRESS LINE CN LABEL  1 CENTER THIS LINE IN PIDDLE  2***  4**  5 LAST ADDRESS LINE CN LABEL  1 SEASHELL SEAFOOU  9140 ST. CLAUDE AVENUE  LANCASTER  LANCASTER  LANCASTER  1 LA Z2503  1 JOHN L. BROWN  1 SALUDA  1 SALUDA  1 SALUDA  1 LARRY L. BROWN  1 LARRY L. TRAHAN  1 LARRY L. TRAHAN  2 LARRA L. TRAHAN  2 LARRA L. TRAHAN  2 LARRA L. TRAHAN  2 LARRA L. TRAHAN  3 LARRA L. TRAHAN  4 LARRA L. TRAHAN  5 LALUDA  5 LO. BOX 792, 102 MALANI SI.  5 LALUDA  5 LO. BOX 792, 102 MALANI SI.  5 LALUDA  5 LALUDA  5 LARRA L. TRAHAN  5 LALUDA  5 LARRA L. TRAHAN  5 LARRA L. TRAHAN  5 LARRA L. TRAHAN  5 LALUDA  5 LARRA L. TRAHAN  5 LARRA L. TRAHAN  5 LARRA L. TRAH                                                  |
| LIAMS  LIAMS  JAMES C. WILLIAMS  FOODS CO., INC  E31 ELYSIAN FIELDS AVENUE  HAMPTON  VIRGINIA 23369  JCHN E. VECA  CORPORATION  N AND B FISH CORPUTE  NORFER NORFER                                                                                                    | LIAMS  LIAMS  JAMES C. WILLIAMS  SCUTHERN SEAFOODS CC., INC  FIELDS AVENUF  HAMPTON  VIRGINIA 23369  JCHN E. VECA  COPPORATION  A AND B FISH CORPCRATION  2521 SCUTH BROAD AVENUE                                                                                                    | 2****  2*****  3****  5 LAST ADDRESS LINE CN LABEL  1 CENTER THIS LINE IN PIDDLE  2****  5 LAST ADDRESS LINE CN LABEL  1 LENTER THIS LINE IN PIDDLE  2***  4***  5 LAST ADDRESS LINE CN LABEL  1 LENTER THIS LINE IN PIDDLE  2***  4**  5 LAST ADDRESS LINE CN LABEL  1 LENTER THIS LINE IN PIDDLE  2***  4**  5 LAST ADDRESS LINE CN LABEL  1 LENTER THIS LINE IN PIDDLE  2***  4**  5 LAST ADDRESS LINE CN LABEL  1 RICHARD J. LACGSTE  1 SEAFOOD  1 STANLOR AVENUE  1 LA 22503  1 JOHN L. BROWN  1 SALUDA FISH AND SALES CO.  2 300 HEME PARKMAY  2 300 HEME PARKMAY  3 300 HEME PARKMAY  3 300 HEME PARKMAY  3 3 149  1 LA 23149  1 LA 23149  1 LA 23149  1 LARRY L. TRAHAN  1 RATOU SEAFOOD CO.  1 RATOU SEAFOOD CO.  1 RATOU SEAFOOD CO.  1 RATOU SEAFOOD CO.  1 RATOU SEAFOOD CO.  1 RATOU SEAFOOD CO.  1 RATOUR SEAFOOD CO.  1 RATOU SEAFOOD CO.  1 RATOUR SEAFOOD CO.  1 RATOUR SEAFOOD CO.  1 RATOUR SEAFOOD CO.  1 RATOUR SEAFOOD CO.  1 RATOUR SEAFOOD CO.  1 RATOUR SEAFOOD CO.  1 RATOUR SEAFOOD CO.  2 RATOUR SEAFOOD CO.  3 RATOUR SEAFOOD CO.  4 RATOUR SEAFOOD CO.  5 RATOUR SEAFOOD CO.  5 RATOUR SEAFOOD CO.  6 RATOUR SEAFOOD CO.  7 RATOUR SEAFOOD CO.  8 RATOUR SEAFOOD CO.  8 RATOUR SEAF                                          |
| LIAMS  LIAMS  JAMES C. WILLIAMS  SCUTHERN SEAFOODS CC., INC  E31 ELYSIAN FIELDS AVENUE  HAMPTON  VIRGINIA 233.65  JCHN E. VECA  CORPORATION  A AND B FISH CORPCRATION  2521 SCUTH BROAD AVENUE  NORFCER                                                                                                    | LIAMS  LIAMS  LIAMS  JAMES C. WILLIAMS  FOODS CO., INC  E31 ELYSIAN FIELDS AVENUE  HAMPTON  VIRGINIA 23369  JCHN E. VECA  COPPORATION  Z521 SCUTH BROAD AVENUE                                                                                                    | D. LACOSTE  D. LACOSTE  LL SEAFOND  T. CLAUDE AVENUE  LL SEAFOND  T. CLAUDE AVENUE  LL SEAFOND  T. CLAUDE AVENUE  LACOSTE  SEASHELL SEAFOND  T. CLAUDE AVENUE  LACOSTE  SEASHELL SEAFOND  T. CLAUDE AVENUE  LANCASTER  LANCASTER  LANCA |
| CHINCOTEAGUE  VIRGINIA 23336  LIAMS  JAMES C. WILLIAMS  FOODS CO., INC  E31 ELYSIAN FIELDS AVENUE  HAMPTON  VIRGINIA 23369  JCHN E. VECA  CORPORATION  Z521 SCUTH BROAE AVENUE  NORFER N                                                                                                    | CHINCOTEAGUE  VIRGINIA 23336  LIAMS  LIAMS  JAMES C. WILLIAMS  FOODS CO., INC  631 ELYSIAN FIELDS AVENUE  HAMPTON  VIRGINIA 23369  JCHN E. VECA  COPPORATION  Z521 SCUTH BROAD AVENUE                                                                                                    | 2*****  2******  3******  5 LAST ADDRESS LINE CN LABEL  1 CENTER THIS LINE IN PIDDLE  2******  4******  5 LAST ADDRESS LINE CN LABEL  1 CENTER THIS LINE IN PIDDLE  2*****  4*****  5 LAST ADDRESS LINE CN LABEL  1 CENTER THIS LINE IN PIDDLE  2****  5 LAST ADDRESS LINE CN LABEL  1 CENTER THIS LINE IN PIDDLE  2****  5 LAST ADDRESS LINE CN LABEL  1 CENTER THIS LINE IN PIDDLE  2***  5 LAST ADDRESS LINE CN LABEL  1 CENTER THIS LINE IN PIDDLE  2****  5 LAST ADDRESS CO.  9140 ST. CLAUDE AVENUE  1 LANCASIER  1 LANCASIER  1 LANCASIER  1 LANCASIER  1 LANCASIER  1 LANCASIER  2 LANCASIER  2 LANCASIER  2 LANCASIER  2 LANCASIER  2 LANCASIER  2 LANCASIER  3 LANCASIER  4 LANCASIER  4 LANCASIER  5 LANCASIER  5 LANCASIER  5 LANCASIER  6 LANCASIER  6 LANCASIER  7 LANCASIER  7 LANCASIER  8 LANCASIER  8 LANCASIER                                     |
| CHINCOTEAGUE  VIRGINIA 23336  LIAMS  LIAMS  LIAMS  LIAMS  JAMES C. WILLIAMS  SCUTHERN SEAFOODS CC., INC  B31 ELYSIAN FIELDS AVENUE  HAMPTON  VIRGINIA 23369  JCHN E. VECA  CORPORATION  K AND B FISH CORPCRATION  2521 SCUTH FROAT AVENUE  NORFILE  NORFILE  VIRGINIA 23369  JCHN E. VECA  CORPORATION  K AND B FISH CORPCRATION  2521 SCUTH FROAT AVENUE  NORFILE  NORFILE  NORFILE  VIRGINIA 23369  JCHN E. VECA  CORPORATION  K AND B FISH CORPCRATION  Z AND B FISH CORPORATION  Z AND B FISH CORPCRATION  K AND B FISH CORPORATION  K AND B FISH CORPCRATION  K AND B FISH CORPUE  NORFILE  NORFILE  NO                                                                                                    | CHINCOTEAGUE  VIRGINIA 23336  LIAMS  LIAMS   | 2**** 3**** 3**** 4**** 5 LAST ADDRF SS LINE CN LABEL LL SEAFOOD TO CLAUDE AVENUE TER TA 22503  • BRCWN • BRCWN • BRCW • BRCWN • BRCW • BRCWN • BRCW • BRCW                  |
| Z MALANT ST.  P. 0. BOX 792, 102 MALANT ST.  CHINCOTEAGUE VIRGINIA 23336  JAMES C. WILLIAMS  SCUTHERN SEAFOODS CC., INC  E31 ELYSIAN FIELDS AVENUF HAMPTON VIRGINIA 23369  JCHN E. VECA  K AND B FISH CORPCRATION Z 521 SCUTH FROAT AVENUE  NORFOLK  NORFOLK  AND B FISH CORPCRATION Z 551 SCUTH FROAT AVENUE  NORFOLK  NORFOLK  CHINCOTEAGUE VIRGINIA 2336  JAMES D. WILLIAMS SCUTHERN SEAFOODS CO., INC B 31 ELYSIAN FIELDS AVENUE  HAMPTON VIRGINIA 23369  JCHN E. VECA  K AND B FISH CORPCRATION Z 5521 SOUTH BROAD AVENUE NORFOLK                                                                                                    | CHINCOTEAGUE VIRGINIA 23336  JAMES C. WILLIAMS SCUTHERN SEAFOODS CC., INC E31 ELYSIAN FIELDS AVENUE HAMPTON VIRGINIA 23369  JCHN E. VECA  K AND B FISH CORPCRATION 2521 SCUTH FROAD AVENUE  CHINCOTEAGUE VIRGINIA 2336  DAMES D. WILLIAMS SCUTHERN SEAFOODS CO., INC 831 ELYSIAN FIELDS AVENUE HAMPTON VIRGINIA 23369  JCHN E. VECA K AND B FISH CORPCRATION 2521 SCUTH FROAD AVENUE 2521 SCUTH FROAD AVENUE                                                                                                    | D J. LACOSTE  I. CENTER THIS LINE IN PIDDLE 2****** 5 LAST ADDRESS LINE CN LABEL 1 CENTER THIS LINE IN PIDDLE 2****** 3****** 5 LAST ADDRESS LINE CN LABEL 1 CEAUDE AVENUE 1 CENTER THIS LINE IN PIDDLE 2****** 3****** 4****** 5 LAST ADDRESS LINE CN LABEL 1 SEAFOOD 1 STANDARESS LINE CN LABEL 1 SEAFOOD 1 STANDARESS LINE CN LABEL 1 SEAFOOD 1 LAST ADDRESS LINE CN LABEL 1 SEAFOOD 1 LAST ADDRESS LINE CN LABEL 1 SEAFOOD 1 LANCASTER 1 LA 22503 2 JOHN L. BROWN 2 SALUDA FISH AND SALES CO. 3 SALUDA FISH AND SALES CO. 3 SALUDA 1 LA 23149 1 LA 23149 1 LA 23149 1 LA 23149                                                                                                    |
| RAYOU SEAFOOD CC.  RAYOU SEAFOOD CC.  P. O. BOX 792, 102 MALANT ST.  CHINCOTEAGUE  VIRGINIA 23336  JAMES C. WILLIAMS  SCUTHERN SEAFOODS CC., INC  SAVENUE  SAVENUE  SAVENUE  CO., INC  SAVENUE  SAVENUE                                                                                                    | PAYOU SEAFOOD CC.  P. U. BOX 792, 102 MALANT ST. P. U. BOX 792, 102 MALANT ST. CHINCOTEAGUE VIRGINIA 23336  JAMES C. WILLIAMS CO., INC SCUTHERN SEAFOODS CC., INC E31 ELYSIAN FIELDS AVENUE HAMPTON VIRGINIA 23369  JCHN E. VECA ORATION K AND B FISH CORPCRATION 2521 SCUTH BROAD AVENUE  2521 SCUTH BROAD AVENUE  AVENUE  BAYOU SEAFOOD CC.  P. U. BOX 792, 102 MALANT ST CHINCOTEAGUE VIRGINIA 2336  JAMES D. WILLIAMS SCUTHERN SEAFOODS CO., INC B33 ELYSIAN FIELDS AVENUE HAMPTON VIRGINIA 23369  JCHN E. VECA  K AND B FISH CORPORATION 2521 SOUTH BROAD AVENUE                                                                                                    | D J. LACOSTE  LL SEAFODD  T. CLAUDE AVENUE  BRCWN  BRCWN  BRCWN  BRCWN  BRCWN  TESH AND SALES CO.  BRCWN  TESH AND SALES CO.  TO HER PARKWAY  TO ALAN  TO ALAN  TO AL |
| BAYOU SEAFOOD CC.  BAYOU SEAFOOD CC.  P. U. BUX 792, 102 MALANT ST.  P. G. BOX 792, 102 MALANT ST.  CHINCOTEAGUE  VIRGINIA 2336  JAMES C. WILLIAMS  SCUTHERN SEAFOODS CC., INC  B31 ELYSIAN FIELDS AVENUE  HAMPTON  VIRGINIA 23369  JCHA E. VECA  K AND B FISH CORPCRATION  2521 SCUTH FROM BY FISH CORPORATION  2521 SCUTH FROM AVENUE  NORFOLK  NORFOLK                                                                                                    | EAVOU SEAFGOD CC.  RAVOU SEAFGOD CC.  P. G. BOX 792, 102 MALANT ST.  CHINCOTEAGUE VIRGINIA 23336  JAMES C. WILLIAMS  SCUTHERN SEAFOODS CC., INC  E31 ELYSIAN FIELDS AVENUE HAMPTON VIRGINIA 23369  JCHN E. VECA  DCHN E. VECA  AVENUE  RAND B FISH CORPCRATION 2521 SCUTH FROAD AVENUE  CO., INC  BATTON  VIRGINIA 23369  JCHN E. VECA  RAND B FISH CORPCRATION 2521 SCUTH FROAD AVENUE  2521 SOUTH BROAD AVENUE                                                                                                    | D J. LACOSTE  I. CENTER THIS LINE IN PIDDLE  L. SEAFOOD  T. CLAUDE AVENUE  A*******  I. CENTER THIS LINE IN PIDDLE  2******  A****  A****  A***  A***  A***  B LAST ADDRESS LINE IN PIDDLE  A***  A***  A***  A***  A***  A***  A***  A***  A***  A***  A***  A***  A**  B LAST ADDRE SS LINE IN LABELE  A LAST ADDRESS LINE IN LABELE  B LAST ADDRESS LINE IN LABELE  B LAST ADDRESS LINE                                                                                        |
| LARRY L. TRAHAN BAYOU SEAFOOD CC.  P. U. BUX 792, 102 MALANT ST. CHINCOTEAGUE VIRGINIA 2336  JAMES C. WILLIAMS SCUTHERN SEAFOODS CC., INC SAVENUF EAMPTON VIRGINIA 23369  JCHN E. VECA ORATION K. AND B. FISH CORPCRATION CSEAFOODS CO., INC BAYOU SEAFOOD CC. CHINCOTEAGUE VIRGINIA 2336  JAMES C. WILLIAMS SCUTHERN SEAFOODS CO., INC BAJ ELYSIAN FIELDS AVENUE HAMPTON VIRGINIA 23369  JCHN E. VECA ORATION K. AND B. FISH CORPCRATION CSE21 SOUTH BROAD AVENUE NORECIK  NORECIK  DATE OF TRAHAN BAYOU SEAFOOD CO., INC BAYOU SEAFOOD CO., INC BAYOU SEAFOOD CO., INC BAJ ELYSIAN FIELDS AVENUE HAMPTON VIRGINIA 23369  JCHN E. VECA  JCHN E. VECA  JCHN BROAD AVENUE  NORECIK  NORECIK  DATE OF TRAHAN  SAVENUE  SAVENUE  SAV                                                                                                    | LARRY L. TRAHAN BAYOU SEAFOOD CC.  P. U. BOX 792, 102 MALANT ST. CHINCOTEAGUE VIRGINIA 2336  JAMES C. WILLIAMS CO., INC SCUTHERN SEAFOODS CC., INC E31 ELYSIAN FIELDS AVENUE HAMPTON VIRGINIA 23369  JCHN E. VECA R. AND B FISH CORPCRATION 2521 SOUTH BROAD AVENUE CARROLL INC BAYOU SEAFOOD CO. P. OR BAYOU SEAFOOD CO. P. OR BAYOU SEAFOOD CO. P. OR BAYOU SEAFOOD CO. P. OR BOAT OF CORPCRATION BAYOU E SAFOOD CO. BAYOU SEAFOOD CO. P. OR BAYOU SEAFOOD CO. P. OR BAYOU SEAFOOD CO. PAND BAYOU SEAFOOD CO. PAND BA | D J. LACOSTE  LL SEAFOOD  T. CLAUDE AVENUE  BRICHARD J. LACUSTE  RICHARD J. LACUSTE  LANCASTER  VIRGINIA 22503  JGHN L. BROWN  SALUDA FISH AND SALES CO.  300 HEMEF PARKWAY  SALUDA  VIRGINIA 23149                                                                                                    |
| LARRY L. TRAHAN BAYOU SEAFGOD CC.  P. O. BUX 792, 102 MALANT ST. CHINCOTEAGUE VIRGINIA 23336  JAMES C. WILLIAMS SCUTHERN SEAFOODS CC., INC SAVENUE HAMPTON VIRGINIA 23369  JCHN E. VECA  CONTITION K AND B FISH CORPCRATION CORATION CONTITION CONTITUON CONTITION CONTITION CONTITUON CONTITION CONTITION CONTITION CONTITION CONTITION CONTITION CONTITION CONTITION CONTITION CONTITION CONTITION CONTITION CONTICON CONTITION CONTITION CONTITION CONTITION CONTITION CONTICON                                                                                                    | LARRY L. TRAHAN  BAYOU SEAFOOD CC.  P. U. BUX 792, 102 MALANT ST.  CHINCOTEAGUE VIRGINIA 2336  JAMES C. WILLIAMS  CO., INC  SAVENUE  HAMPTON  VIRGINIA 233.6  JCHN E. VECA  ORATION  A AND B FISH CORPCRATION  2521 SCUTH FROAD AVENUE  CO., TRAHAN  BAYOU SEAFOOD CO.  P. G. BOX 792, 102 MALANT ST.  CHINCOTEAGUE VIRGINIA 233.6  JAMES D. WILLIAMS  SCUTHERN SEAFOODS CO., INC  B31 ELYSIAN FIELDS AVENUE HAMPTON  VIRGINIA 233.6  JCHN E. VECA  K AND B FISH CORPCRATION  2521 SOUTH BROAD AVENUE                                                                                                    | D J. LACOSTE  L. SEAFOOD  T. CLAUDE AVENUE  BRCWN  BRCWN  BRCWN  BRCWN  BRCWN  SALUDA FISH AND SALES CO.  3**********  4******  5 LAST ADDRESS LINE IN MIDDLE  2******  4******  5 LAST ADDRESS LINE IN MIDDLE  2******  5 LAST ADDRESS LINE IN MIDDLE  8 LAST ADDRESS LINE IN MIDDLE  8 LAST ADDRESS LINE IN LABEL  8 LAST ADDRESS LINE IN LABEL  8 LAST ADDRESS LINE IN                                    |
| UIRGINIA 23149  UIRGINIA 23149  LARRY L. TRAHAN  BAYOU SEAFOOD CC.  P. O. BOX 792, 102 MALANT ST. CHINCOTEAGUE VIRGINIA 2336  JAMES C. WILLIAMS  SCUTHERN SEAFOODS CC., INC 831 ELYSIAN FIELDS AVENUE HAMPTON VIRGINIA 23369  JCHN E. VECA  ORATION  A AND B FISH CORPCRATION  Z521 SCUTH BROAD AVENUE  HAMPTON VIRGINIA 23369  JCHN E. VECA  K AND B FISH CORPCRATION  Z521 SCUTH BROAD AVENUE  NORFOLK  NORFOLK  NORFO                                                                                                    | LARRY L. TRAHAN BAYOU SEAFOOD CC.  RAYOU SEAFOOD CC.  RAYOU SEAFOOD CC | D J. LACOSTE IL SEAFODD IT. CLAUDE AVENUE II A 22503  BRCWN  BRCWN  SALUDA FISH AND SALES CO.  BRCWN  FISH AND SALES CO.  SALUDA FISH AND SALES CO.                                                                                                    |
| VIRGINIA 23149  VIRGINIA 23149  LARRY L. TRAHAN  BAYOU SEAFOOD CC.  P. U. BOX 792, 102 MALANT ST.  CHINCOTEAGUE  VIRGINIA 2336  JAMES C. MILLIAMS  SOUTHERN SEAFOODS CC., INC  S AVENUE  HAMPTON  VIRGINIA 23369  JCHN E. VECA  NAND B FISH CORPCRATION  AVENUE  AVENUE  AVENUE  SALUDA  LARRY L. TRAHAN  BAYOU SEAFOOD CC.  CHINCOTEAGUE  VIRGINIA 23336  JAMES D. WILLIAMS  SOUTHERN SEAFOODS CG., INC  B31 ELYSIAN FIELDS AVENUE  HAMPTON  VIRGINIA 23369  JCHN E. VECA  NARGINIA 23369  JCHN E. VECA  NARGINIA 23669  JCHN E. VECA  NARGINIA 23669  JCHN E. VECA  NARGINIA 23669  JCHN E. VE                                                                                                    | SALUDA VIRGINIA 23149 VIRGINIA 23149  LARRY L. TRAHAN BAYOU SEAFOOD CC.  Z MALANT ST. P. U. BOX 792, 102 MALANT ST. CHINCOTEAGUE VIRGINIA 23336  JAMES C. MILLIAMS SCUTHERN SEAFOODS CC., INC S AVENUE HAMPTON VIRGINIA 23369  JCHN E. VECA NAMD B FISH CORPCRATION AVENUE AND B FISH CORPCRATION 2521 SOUTH BROAD AVENUE 2521 SOUTH BROAD AVENUE                                                                                                    | D J. LACOSTE  I. CENTER THIS LINE IN MIDDLE  2*******  5 LAST ADDRESS LINE CN LABEL  2******  1 CENTER THIS LINE IN MIDDLE  2*****  3***  4***  5 LAST ADDRESS LINE CN LABEL  1 CENTER THIS LINE IN MIDDLE  2*****  4*****  5 LAST ADDRESS LINE CN LABEL  1 CENTER THIS LINE IN MIDDLE  2***  4***  4***  4***  4***  4**  1 CENTER THIS LINE IN MIDDLE  2***  4**  4**  4**  4**  4**  4**  4**  4**  4**  4**  4**  4**  4**  4**  4**  4**  4**  4**  4**  4**  4**  4**  4**  4**  4**  4**  4**  4**  4**  4**  4**  4**  4**  4**  4**  4**  4**  4**  4**  4**  4**  4**  4**  4**  4**  4**  4**  4**  4**  4**  4**  4**  4**  4**  4**  4**  4**  4**  4**  4**  4**  4**  4**  4**  4**  4**  4**  4**  4**  4**  4**  4**  4**  4**  4**  4**  4**  4**  4**  4**  4**  4**  4**  4**  4**  4**  4                                                                                                    |
| SALUDA SALUDA VIRGINIA 23149  LARRY L. TRAHAN BAYOU SEAFGOD CC.  P. U. BUX 792, 102 MALANT ST. CHINCOTEAGUE VIRGINIA 23336  JAMES C. WILLIAMS SCUTHERN SEAFOODS CC., INC E31 ELYSIAN FIELDS AVENUE HAMPTON VIRGINIA 23369  JCHN E. VECA  NAND B FISH CORPCRATION VIRGINIA 23369  JCHN E. VECA  NAND B FISH CORPCRATION VIRGINIA 23369  JCHN E. VECA  NAREGIN READ AVENUE NORFINE NORFINE NORFINE NORFINE  SALUDA SALUDA                                                                                                    | SALUDA SALUDA VIRGINIA 23149  LARRY L. TRAHAN BAYOU SEAFOOD CC. P. O. BOX 792, 102 MALANT ST. CHINCOTEAGUE VIRGINIA 23336  JAMES C. WILLIAMS SAVENUE SAVENUE CHINCOTEAGUE VIRGINIA 2336  JAMES C. WILLIAMS SAVENUE CO., INC E31 ELYSIAN FIELDS AVENUE HAMPTON VIRGINIA 23369  JCHN E. VECA K AND B FISH CORPCRATION CS521 SOUTH BROAD AVENUE COURTION CS521 SOUTH BROAD AVENUE COURTION CS521 SOUTH BROAD AVENUE COURTION CS521 SOUTH BROAD AVENUE COURTION CS521 SOUTH BROAD AVENUE CS63 COURTION CS64 COURTION CS64 COURTION CS64 COURTION CS65 COURTION CS66 COURTION CS67 COURTION CS67 COURTION COURTION CHINCOLOR CS67 COURTION CHINCOLOR CS68 COURTION CHINCOLOR CS68 COURTION CHINCOLOR CHINCOLOR CHINCOLO | 2****** 3****  5 LAST ADDRESS LINE IN WIDDLE 2*******  1 CENTER THIS LINE IN WIDDLE 2******  1 CENTER THIS LINE IN WIDDLE 2***  1 CENTER THIS LINE IN WIDDLE 2***  1 CENTER THIS LINE IN WIDDLE 2***  1 CENTER THIS LINE IN WIDDLE 2***  1 CENTER THIS LINE IN WIDDLE 2***  1 CENTER THIS LINE IN WIDDLE 2***  2 LAST ADDRESS LINE CN LABEL 3***  4***  4***  4***  5 LAST ADDRESS LINE CN LABEL 2***  5 LAST ADDRESS LINE CN LABEL 3***  5 LAST ADDRESS LINE CN LABEL 3***  6 LAST ADDRESS LINE CN LABEL 3***  6 LAST ADDRESS LINE CN LABEL 3***  6 LAST ADDRESS LINE CN LABEL 7**  8 LAST ADDRESS LINE CN LABEL 8 LAST ADDRESS LINE CN LABEL 8 LAST ADD                                                                                |
| ALUDA VIRGINIA 23149  LARRY L. TRAHAN  RAYOU SEAFOOD CC.  P. O. BOX 792, 102 MALANT ST.  CHINCOTEAGUE VIRGINIA 23336  JAMES C. WILLIAMS  SAVENUE  AMPTON  VIRGINIA 23369  JCHN E. VECA  ORATION  Z521 SCUTH RROAC AVENUE  AMERICAN SALUDA  VIRGINIA 23369  JCHN E. VECA  KAND B FISH CORPCRATION  Z521 SCUTH RROAC AVENUE  ANDREDIN  MARCHINA  Z521 SCUTH RROAC AVENUE  ANDRENIK  ANDRENIK  ANDREN                                                                                                    | 2 MALANT ST.  CD.* INC  S AVENUE  S AVENUE  S  | 2****** 3****** 5 LAST ADDRESS LINE IN MIDDLE 2****** 5 LAST ADDRESS LINE IN MIDDLE 2***** 3***** 5 LAST ADDRESS LINE IN MIDDLE 2***** 5 LAST ADDRESS LINE IN MIDDLE 2***** 5 LAST ADDRESS LINE IN LABEL RICHARE J. LACUSTE SEASHELL SEAFOOD 9140 ST. CLAUDE AVENUE LANCASTER VIRGINIA 22503 JGHN L. BROWN                                                                                                    |
| ALES CO.  SALUDA FISH AND SALES CO.  300 HEMEF PARKWAY  300 HEMEF PARKWAY  ARMAN TOTALIAN  AND TOTALIAN  NIRGINIA 23369  JCHN E. VECA  HAMPTON  VIRGINIA 23369  JCHN E. VECA  HAMPTON  VIRGINIA 23369  JCHN E. VECA  HAMPTON  VIRGINIA 23369  JCHN E. VECA  KAND B. FISH CORPURENTED  AND FOLLOW  MARGANA TOTALIAN  MARGANA  AND FOLLOW  MARGANA  AND FOLLOW  MARGANA  AND PARCHAN  AND TOTALIAN  MARGANA  AND TOTALIAN  AND TOTALIAN  AND                                                                                                    | ALES CO.  SALUDA FISH AND SALES CO.  300 HEMEP PARKWAY SALUDA VIRGINIA 23149  LARRY L. TRAHAN BAYOU SEAFOOD CC.  P. O. BOX 792, 102 MALANT ST. CHINCOTEAGUE VIRGINIA 23336  JAMES C. WILLIAMS SAVENUE SAVENUE  VIRGINIA 23369  JCHN E. VECA  NAMB B FISH CORPCRATION CSCUTH BROAD AVENUE CAND B FISH CORPUE CORPORATION CSCUTH BROAD AVENUE CORPUE CORPUE | 2****  2****  3****  4****  5 LAST ADDRFSS LINE IN MIDDLE  2***  1 CENTER THIS LINE IN MIDDLE  2***  4***  4***  5 LAST ADDRFSS LINE IN MIDDLE  1 CENTER THIS LINE IN MIDDLE  2***  4***  5 LAST ADDRFSS LINF for LABEI  RICHARD J. LACOSTE  SEASHELL SEAFOOD  9140 ST. CLAUDE AVENUE  LANCASTER  VIRGINIA 22503  VIRGINIA 22503                                                                                                    |
| ALES CO.  SALUDA FISH AND SALES CO.  SALUDA FISH AND SALES CO.  300 HEMER PARKWAY SALUDA VIRGINIA 23149  LARRY L. TRAHAN BAYOU SEAFOOD CC.  P. O. BOX 792, 102 MALANT ST. CHINCOTEAGUE VIRGINIA 2336  JAMES C. WILLIAMS SCUTHERN SEAFOODS CC., INC E31 ELYSIAN FIELDS AVENUE HAMPTON VIRGINIA 23369  JCHN E. VECA  K AND B FISH CORPCRATION CANDER COMPANY CANDER COMPANY CANDER COMPANY CANDER COMPANY CANDER COMPANY CANDER COMPANY CANDER COMPANY CANDER CORPORATION CANDER COMPANY CANDER COMPANY CANDER COMPANY CANDER CORPORATION CANDER COMPANY CANDER COMPANY CANDER COMPANY CANDER CORPORATION CANDER COMPANY CANDER COMPANY CANDEL COMPANY CANDER COMPANY CANDER                                                                                                    | ALES CO.  SALUDA FISH AND SALES CO.  300 HEMER PARKWAY SALUDA VIRGINIA 23149  LARRY L. TRAHAN BAYOU SEAFOOD CO. P. U. BUX 792, 102 MALANT ST. CHINCOTEAGUE VIRGINIA 2336  JAMES C. WILLIAMS SAVENUE SALUDA VIRGINIA 2336  LARRY L. TRAHAN BAYOU SEAFOOD CO. P. U. BUX 792, 102 MALANT ST. CHINCOTEAGUE VIRGINIA 2336  JAMES C. WILLIAMS SCUTHERN SEAFOODS CO., INC E31 ELYSIAN FIELDS AVENUE HAMPTON VIRGINIA 23369  JCHN E. VECA NAND B FISH CORPCRATION C521 SCUTH BRDAE AVENUE C532 SCUTH BRDAE AVENUE C531 SCUTH BRDAE AVENUE C532 SCUTH BRDAE AVENUE C64 SALUDA C65 SALUDA C65 SALUDA C65 SALUDA C65 SALUDA C65 SALUDA C66 SALUDA C75 SALUDA C75 SALUDA C75 SALUDA C76 SALUDA C76 SALUDA C76 SALUDA C76 SALUDA C76 SALUDA C77 SALUDA C77 SALUDA C | D J. LACOSTE  T. C. LAUDE AVENUE  P. LACOSTE  SEASHELL SEAFOOD  9140 ST. CLAUDE AVENUE  LANCASTER  VIRGINIA 22503                                                                                                    |
| ALES CO.  JOHN L. BROWN SALUDA FISH AND SALES CO.  SALUDA FISH AND SALES CO.  SALUDA FISH AND SALES CO.  SALUDA FISH AND SALES CO.  SALUDA FISH AND SALES CO.  SALUDA FISH AND SALES CO.  SALUDA FISH AND SALES CO.  SALUDA FISH AND SALES CO.  SALUDA FISH AND SALES CO.  SALUDA FISH AND SALES CO.  SALUDA FISH AND SALES CO.  SALUDA FISH AND SALES CO.  SALUDA SALUDA SALES CO.  SALUDA FISH AND SALES CO.  SALUDA SALUDA SALES CO.  SALUDA SALUDA SALES CO.  SALUDA SALUDA SALES CO.  BAYOU SEAFCOD CO.  BAYOU SEAFCOD                                                                                                    | ALES CO.  JUDHN L. BROWN SALUDA FISH AND SALES CO.  SALUDA FISH AND SALES CO.  SALUDA FISH CORPCRATION  VIRGINIA 233.6  JCHN E. VECA  SALUDA FISH CORPCRATION  VIRGINIA 233.6  JCHN E. VECA  JCHN E. VECA  SANDA FISH CORPCRATION  VIRGINIA 233.6  JCHN E. VECA  SANDA FISH CORPCRATION  VIRGINIA 233.6  JCHN E. VECA  SANDA FISH CORPCRATION  VIRGINIA S | 2*****  2*****  3****  4***  5 LAST ADDRFSS LINE CN LABEL  1 CENTER THIS LINE IN MIDDLF  2***  4***  5 LAST ADDRFSS LINE TN MIDDLF  2***  4***  4***  5 LAST ADDRFSS LINE TN MIDDLF  2***  4***  5 LAST ADDRFSS LINE TN LABEL  8 ICHARD J. LACGSTF  1 SEASHELL SFAFOOD  9140 ST. CLAUDE AVENUE  LANCASTER  VIRGINIA 22503  VIRGINIA 22503                                                                                                    |
| ALES CO.  JGHN L. BROWN SALUDA FISH AND SALES CO.  SALUDA FISH AND SALES CO.  SALUDA FISH AND SALES CO.  SALUDA VIRGINIA 23149  LARRY L. TRAHAN BAYOU SEAFOOD CC.  P. O. BOX 792, 102 MALANT ST.  CHINCOTEAGUE VIRGINIA 23336  JAMES C. WILLIAMS SAVENUE SALUDA VIRGINIA 23346  JARRY L. TRAHAN BAYOU SEAFOOD CC.  P. O. BOX 792, 102 MALANT ST.  CHINCOTEAGUE VIRGINIA 23336  JAMES C. WILLIAMS SCUTHERN SEAFOODS CC., INC B31 ELYSIAN FIELDS AVENUE HAMPTON VIRGINIA 23369  JCHN E. VECA  MAND B FISH CORPCRATION VIRGINIA 23369  JCHN E. VECA  K AND B FISH CORPCRATION CSCUTH FROAT AVENUE HAMPTON VIRGINIA 23369  JCHN E. VECA  MAND B FISH CORPORATION CSCUTH FROAT AVENUE HAMPTON VIRGINIA 23369  JCHN E. VECA  MAND B FISH CORPORATION CSCUTH FROAT AVENUE HAMPTON VIRGINIA 23369  JCHN E. VECA  MAND B FISH CORPORATION CSCUTH FROAT AVENUE HAMPTON VIRGINIA 23369  JCHN E. VECA  MAND B FISH CORPORATION CSCUTH FROAT AVENUE HAMPTON VIRGINIA 23369  JCHN E. VECA  MAND B FISH CORPORATION CSCUTH FROAT AVENUE HAMPTON VIRGINIA 23369  JCHN E. VECA  MAND B FISH CORPORATION CSCUTH FROAT AVENUE HAMPTON VIRGINIA 23369  JCHN E. VECA  MAND B FISH CORPORATION CSCUTH FROAT AVENUE HAMPTON VIRGINIA 23369  JCHN E. VECA  MAND B FISH CORPORATION CSCUTH FROAT AVENUE HAMPTON VIRGINIA 23369  JCHN E. VECA  MAND B FISH CORPORATION CSCUTH FROAT AVENUE HAMPTON VIRGINIA 23369  JCHN E. VECA  MAND B FISH CORPORATION CSCUTH FROAT AVENUE HAMPTON VIRGINIA 23369  JCHN E. VECA  MAND B FISH CORPORATION CSCUTH FROAT AVENUE HAMPTON VIRGINIA 23369  JCHN E. VECA  MAND B FISH CORPORATION CSCUTH FROAT AVENUE HAMPTON VIRGINIA 23369                                                                                                    | ALES CO.  SALUDA FISH AND SALES CO.  SALUDA FISH AND SALES CO.  SALUDA VIRGINIA 23149  LARRY L. TRAHAN  BAYOU SEAFOOD CC.  P. U. BUX 792, 102 MALANT ST.  CHINCOTEAGUE  VIRGINIA 2336  JAMES C. WILLIAMS  SALUDA  VIRGINIA 2336  LARRY L. TRAHAN  BAYOU SEAFOOD CC.  P. U. BUX 792, 102 MALANT ST.  CHINCOTEAGUE  VIRGINIA 2336  JAMES C. WILLIAMS  SAVENUF  BAND SALODS CC., INC  BAYOU SEAFOOD CC.  BAYOU SEAFOOD CC.  BAY | 2****** 3****** 3****** 5 LAST ADDRFSS LINE CN LABEL  1 CENTER THIS LINE IN PIDDLF 2****** 3****** 4****** 5 LAST ADDRFSS LINE CN LABEL  1 CENTER THIS LINE IN PIDDLF 2*** 5 LAST ADDRFSS LINE CN LABEL  1 CENTER THIS LINE IN PIDDLF 2*** 5 LAST ADDRFSS LINE CN LABEL  1 CENTER THIS LINE IN PIDDLF 2*** 5 LAST ADDRFSS LINE CN LABEL  1 CENTER D. LACCOSTF  1 SEASHELL SFAFGOD  1 CENTER CLAUDE AVENUE  LACCOSTF  1 CENTER THIS LINE IN PIDDLF 2*** 4*** 5 LAST ADDRFSS LINE CN LABEL  1 CENTER D. LACCOSTF  1 SEASHELL SFAFGOD  1 CAUDE AVENUE  LANCASTER  LANCASTER                                                                                                    |
| ALES CO.  JOHN L. BROWN SALUDA FISH AND SALES CO.  SALUDA FISH AND SALES CO.  SALUDA FISH AND SALES CO.  SALUDA FISH AND SALES CO.  SALUDA VIRGINIA 23149  LARRY L. TRAHAN BAYOU SEAFOOD CO.  P. O. BOX 792, 102 MALANT ST.  CHINCOTEAGUE VIRGINIA 2336  JAMES C. WILLIAMS SAVENUE SAVENUE  SAVENUE  SALUDA VIRGINIA 23149  LARRY L. TRAHAN BAYOU SEAFOOD CO.  P. O. BOX 792, 102 MALANT ST.  CHINCOTEAGUE VIRGINIA 2336  JAMES C. WILLIAMS SCUTHERN SEAFOODS CO., INC B31 ELYSIAN FIELDS AVENUE HAMPTON VIRGINIA 23369  JCHN E. VECA  NARGINIA 23369  JCHN E. VECA  NARGINIA 2369  JCHN E. VECA  NARGINIA 2369  JCHN E. VECA  NARGINIA 2369  JCHN E. VECA  NARGINIA 23600  JCHN E. VECA  NARGINIA 23600  JCHN E. VECA  NARGINIA 23600  JCHN E. VECA  NARGINIA 23600  JCHN E. VECA  NARGINIA 23600  JCHN E. VECA  NARGINIA 23600  JCHN E. VECA  NARGINIA 23600  JCHN E. VECA  NARGINIA 23600  JCHN E. VECA  NARGINIA 23600  JCHN E. VECA  NARGINIA 23600  JCHN E. VECA  NARGINIA 23600  JCHN E. VECA                                                                                                    | ALES CO.  JOHN L. BROWN SALUDA FISH AND SALES CO.  300 HEMER PARKWAY SALUDA VIRGINIA 23149  LARRY L. TRAHAN RAYOU SEAFOOD CC.  CHINCOTEAGUE VIRGINIA 23346  JAMES C. WILLIAMS S AVENUE CHANTON VIRGINIA 23369  JCHN E. VECA  CONTION CONTION C | 2****  2***  3***  4***  5 LAST ADDRESS LINE IN PIDDLE  2***  5 LAST ADDRESS LINE IN PIDDLE  2***  4***  4***  5 LAST ADDRESS LINE IN PIDDLE  2***  5 LAST ADDRESS LINE IN PIDDLE  5 LAST ADDRESS LINE IN LABEL  8 LACOSTE  5 LAST ADDRESS LINE IN LABEL  6 LAST ADDRESS LINE IN LABEL  8 LACOSTE  8 LACOSTE  8 LACOSTE  8 LACOSTE  8 LACOSTE  9 LACOSTE  8 LACOSTE  8 LACOSTE  9 LACOSTE  8 LACOSTE  8 LACOSTE  8 LACOSTE  9 LACOSTE  8 LACOSTE  8 LACOSTE  8 LACOSTE  9 LACOSTE  9 LACOSTE  8 LACOSTE  8 LACOSTE  9 LACOSTE  9 LACOSTE  9 LACOSTE  9 LACOSTE  8 LACOSTE  9 LACOSTE  9 LACOSTE  9 LACOSTE  9 LACOSTE  9 LACOSTE  9 LACOSTE  9 LACOSTE  8 LACOSTE  9 LACOSTE  9 LA                                    |
| 22503  VINCINIA 22503  SALUDA FISH AND SALFS CO. SHAND SALES CO. SHAND SALES CO. SHAND SALES CO. SHAND SALES CO. SHAND SALES CO. SHAND FISH AND SALFS CO. SHAND FISH AND SALFS CO. SHAND FISH AND SALFS CO. SHAND FISH AND SALES CO. SHAND FISH AND SALES CO. SHAND FISH AND SALES CO. SHAND FISH AND SALES CO. SHAND FISH AND SEFECT CO. SHAND FERD CO. SHAND FERD CO. SHAND FISH SEAFOOD CO. SHAND FISH SEAFOOD CO. SHAND FISH SEAFOOD CO. SHAND FISH SAFOOD CO. SHAND FISH SEAFOOD CO. SHAND FISH SAFOOD CO. SHAND FISH SAFOOD CO. SHAND FISH SAFOOD CO. SHAND FISH SAFOOD CO. SHAND FISH SAFOOD CO. SHAND FISH SAFOOD CO. SHAND FISH SAFOOD CO. SHAND FISH CORPORATION SHAND FISH CORPORATION SHAND FISH CORPORATION SHAND FISH CORPORATION SHAND FISH CORPORATION SHAND FISH CORPORATION NABELI SALES SAFOOD CO. SHAND FISH CORPORATION SHAND FISH CORPORATION SHAND FISH COR                                                                                                    | CHINGE   CONTRACT                                                                                                    | 2******* 3******* 4***** 5 LAST ADDRFSS LINE CN LABEL  1 CENTER THIS LINE IN MIDDLE 2****** 3******* 4****** 5 LAST ADDRFSS LINF fn LABEL  1 CENTER THIS LINE IN MIDDLE 2*** 5 LAST ADDRESS LINF fn LABEL 5 LAST ADDRESS LINF fn LABEL 5 LAST ADDRESS LINF fn LABEL 6 LACOSTE 6 RICHARD J. LACOSTE 6 SEASHELL SEAFOOD 71. CLAUDE AVENUE 71. CLAUDE AVENUE 71. CLAUDE AVENUE 71. CLAUDE AVENUE                                                                                                    |
| LANCASTER  UINCE SALUDA FISH AND SALES CO.  SALUDA FISH AND SALES CO.  SALUDA FISH AND SALES CO.  SALUDA FISH AND SALES CO.  SALUDA FISH AND SALES CO.  SALUDA FISH AND SALES CO.  SALUDA FISH AND SALES CO.  SALUDA FISH AND SALES CO.  SALUDA FISH AND SALES CO.  SALUDA FISH AND SALES CO.  SALUDA FISH AND SALES CO.  SALUDA  VIRGINIA 23149  LARRY L. TRAHAN  BAYOU SEAFOOD CO.  RAYOU SEAFOOD CO.  BAYOU SEAFOOD CO.  CHINCOTEAGUE  VIRGINIA 2336  JAMES C. MILLIAMS  SCUTHERN SEAFOODS CO., INC  B31 ELYSIAN FIELDS AVENUE  HAMPTON  VIRGINIA 23369  JCHN E. VECA  NARGINIA 23369  JCHN E. VECA  NARGINIA 2369  JCHN E. VECA  NARGINIA 2369  JCHN E. VECA  NARGINIA 2369  JCHN E. VECA  NARGINIA 2369  JCHN E. VECA  NARGINIA 2369  JCHN E. VECA  NARGINIA 2369  JCHN E. VECA  NARGINIA 2369  JCHN E. VECA  NARGINIA 2369  JCHN E. VECA  NARGINIA 2369  JCHN E. VECA  NARGINIA 2369  JCHN E. VECA  NARGINIA 2369  JCHN E. VECA  NARGINIA 2369  JCHN E. VECA  NARGINIA 2369  JCHN E. VECA  NARGINIA 23600  JCHN E. VECA  NARGINIA 23600  JCHN E. VECA  NARGINIA 23600  JCHN E. VECA  NARGINIA 23600  JCHN E. VECA  NARGINIA 23600  JCHN E. VECA  NARGINIA 23600  JCHN E. VECA  NARGINIA 23600  JCHN E. VECA  NARGINIA 23600  JCHN E. VECA  NARGINIA 23600  JCHN E. VECA  NARGI                                                                                                    | LANCASTER  LANCASTER  UIPGINIA 22503  UIPGINIA 22503  UIPGINIA 23369  UIPGINIA 23369  UIPGINIA 23600  UIPGINIA 23600  UIPGINIA 23600  UIPGINIA 23600  UIPGINIA 23600  UIPGINIA 23600  UIPGINIA 23600  UIPGINIA 23600  UIPGINIA 23600  UIPGINIA 23600  UIPGINIA 23600  UIPGINIA 23600  UIPGINIA 23600  UIPGINIA 23600  UIPGINIA 23600  UIPGINIA 23600  UIPGINIA | 2******* 3******* 4****** 5 LAST ADDRFSS LINE CN LABEL  1 CENTER THIS LINE IN MIDDLF 2****** 5 LAST ADDRFSS LINE IN MIDDLF 2****** 3****** 4****** 5 LAST ADDRESS LINF CN LABEL  RICHARD J. LACOSTE  RICHARD J. LACOSTE  SEASHELL SEAFOOD  SEASHELL SEAFOOD                                                                                                    |
| CLAUDE AVENUE 19140 ST. CLAUDE AVENUE 19140 ST. CLAUDE AVENUE 1ANCASTER 1ANCASTER 1ANC                                                                                                    | CLAUDE AVENUE 9140 ST. CLAUDE AVENUE 1400 ST. CLAUDE AVENUE 140 ST. CLAUDE AVENUE 12503  22503  VIPGINIA 22503  VIPGINIA 22503  VIPGINIA 22503  VIRGINIA 22503  VIRGINIA 22503  VIRGINIA 22503  VIRGINIA 22503  VIRGINIA 22503  VIRGINIA 22503  VIRGINIA 22503  VIRGINIA 22503  VIRGINIA 22503  VIRGINIA 22503  VIRGINIA 22503  VIRGINIA 22503  VIRGINIA 22503  VIRGINIA 23149  VIRGINIA 23149  VIRGINIA 23340  VIRGINIA 23350  VIRGINIA 23350  VIRGINIA 23369  VIRGINIA 23369                                                                                                    | 2******* 3******* 5 LAST ADDRESS LINE CN LABEL  1 CENTER THIS LINE IN PIDDLE 2****** 3******* 4******* 5 LAST ADDRESS LINE CN LABEL  1 D. LACOSTE  1 CENTER THIS LINE IN PIDDLE 2*** 5 LAST ADDRESS LINE CN LABEL  1 CENTER THIS LINE CN LABEL  2*** 5 LAST ADDRESS LINE CN LABEL  1 CENTER ON CENTER ON CENTER ON CENTER ON CENTER OF CENTER OF CENTER ON CENTER ON CENTER ON CENTER ON CENTER ON CENTER ON CENTER ON CENTER OF CENTER OF                                                   |
| STATE   STATE   STAT                                                                                                    | STATE   STATE   STAT   | 2***** 3**** 4**** 5 LAST ADDRFSS LINE CN LABEL  1 CENTER THIS LINE IN MIDDLF 2*** 3*** 4*** 5 LAST ADDRFSS LINF fn LABEL  5 LAST ADDRFSS LINF fn LABEL  8 LAST ADDRFSS LINF fn LABEL                                                                                                    |
| SEASHELL         SEASHELL         SEASHELL         SEASHELL         SEASHELL         SEASHELL         SEASHELL         SEAFDOD           CLAUDE         AVENUE         12040         T. CLAUDE         AVENUE         LANCASTER         VIRGINIA         22503         VIRGINIA         22503         VIRGINIA         VIRGINIA         22503         VIRGINIA         VIRGINIA         22503         VIRGINIA         VIRGINIA         22503         VIRGINIA         VIRGINIA         22503         VIRGINIA         VIRGINIA         22503         VIRGINIA         VIRGINIA         22503         VIRGINIA         VIRGINIA         22503         VIRGINIA         VIRGINIA <td>SEASHELL         SEASHELL         SEASHELL         SEASHELL         SEASHELL         SEASHELL         SEASHELL         SEASHELL         SEASHELL         SEASHELL         SEASHELL         SEASHELL         SEADUDE         SEASTER         VIRGINIA         22503         VIRGINIA         22503         VIRGINIA         2251         VIRGINIA         2251         VIRGINIA         2251         VIRGINIA         2251         VIRGINIA         2251         VIRGINIA         2251         NICLIAMS         VIRGINIA         23349         VIRGINIA         23349         VIRGINIA         23349         VIRGINIA         23349         VIRGINIA         23349         VIRGINIA         23349         VIRGINIA         23349         VIRGINIA         VIRGINIA         23349         VIRGINIA         23349         VIRGINIA         23349         VIRGINIA         23349         VIRGINIA         23349         <t< td=""><td>2**** 3**** 4*** 5 LAST ADDRFSS LINE CN LABEL 2*** 5 LAST ADDRFSS LINE LN PIDDLF 2*** 3*** 5*** 5*** 5*** 5*** 5*** 5*** 5*** 5*** 6*** 6*** 6*** 6*** 6*** 6*** 6*** 6*** 6*** 6*** 6** 6** 6** 6** 6** 6** 6** 6** 6** 6** 6** 6** 6** 6** 6** 6** 6** 6** 6** 6** 6** 6** 6** 6** 6** 6** 6** 6** 6** 6** 6** 6** 6** 6** 6** 6** 6* 6** 6** 6** 6* 6</td></t<></td> | SEASHELL         SEASHELL         SEASHELL         SEASHELL         SEASHELL         SEASHELL         SEASHELL         SEASHELL         SEASHELL         SEASHELL         SEASHELL         SEASHELL         SEADUDE         SEASTER         VIRGINIA         22503         VIRGINIA         22503         VIRGINIA         2251         VIRGINIA         2251         VIRGINIA         2251         VIRGINIA         2251         VIRGINIA         2251         VIRGINIA         2251         NICLIAMS         VIRGINIA         23349         VIRGINIA         23349         VIRGINIA         23349         VIRGINIA         23349         VIRGINIA         23349         VIRGINIA         23349         VIRGINIA         23349         VIRGINIA         VIRGINIA         23349         VIRGINIA         23349         VIRGINIA         23349         VIRGINIA         23349         VIRGINIA         23349 <t< td=""><td>2**** 3**** 4*** 5 LAST ADDRFSS LINE CN LABEL 2*** 5 LAST ADDRFSS LINE LN PIDDLF 2*** 3*** 5*** 5*** 5*** 5*** 5*** 5*** 5*** 5*** 6*** 6*** 6*** 6*** 6*** 6*** 6*** 6*** 6*** 6*** 6** 6** 6** 6** 6** 6** 6** 6** 6** 6** 6** 6** 6** 6** 6** 6** 6** 6** 6** 6** 6** 6** 6** 6** 6** 6** 6** 6** 6** 6** 6** 6** 6** 6** 6** 6** 6* 6** 6** 6** 6* 6</td></t<>                                                                                                    | 2**** 3**** 4*** 5 LAST ADDRFSS LINE CN LABEL 2*** 5 LAST ADDRFSS LINE LN PIDDLF 2*** 3*** 5*** 5*** 5*** 5*** 5*** 5*** 5*** 5*** 6*** 6*** 6*** 6*** 6*** 6*** 6*** 6*** 6*** 6*** 6** 6** 6** 6** 6** 6** 6** 6** 6** 6** 6** 6** 6** 6** 6** 6** 6** 6** 6** 6** 6** 6** 6** 6** 6** 6** 6** 6** 6** 6** 6** 6** 6** 6** 6** 6** 6* 6** 6** 6** 6* 6                                                                                                    |
| SEAFECT   STEAMEN   STEAMEN   STEA                                                                                                    | SEASHELL SEAGODING                                                                                                    | 2******* 3******* 4******* 5 LAST ADDRFSS LINE CN LABEL 2****** 3******* 4******* 5 LAST ADDRESS LINE IN PIDDLE 5 LAST ADDRESS LINE CN LABEL                                                                                                    |
| SEAFELL SEAFOOD                                                                                                    | SEASHELL SEAFOOD  SEASHELL SEAFOOD  SEASHELL SEAFOOD  SEASHELL SEAFOOD  SEASHELL SEAFOOD  GLAUDE AVENUE  LANCASTER  LANCASTER  LANCATERAN  SALUDA FISH AND SALES CG.  300 HEMP PARKMAY  SALUDA FISH AND SALES CG.  300 HEMP PARKMAY  SALUDA FISH AND SALES CG.  300 HEMP PARKMAY  SALUDA FISH AND SALES CG.  300 HEMP PARKMAY  SALUDA SALES CG.  300 HEMP PARKMAY  SALUDA FISH AND SALES CG.  300 HEMP PARKMAY  SALUDA FISH AND SALES CG.  400 HEMP PARKMAY  SALUDA FISH AND SALES CG.  100 HEMP PARKMAY  SALUDA FISH AND SALES CG.  100 HEMP PARKMAY  SALUDA FISH AND SALES CG.  100 HEMP PARKMAY  SALUDA FISH AND SALES CG.  100 HEMP PARKMAY  SALUDA FISH AND SALES CG.  100 HEMP PARKMAY  SALUDA FISH AND SALES CG.  100 HEMP PARKMAY  SALUDA FISH AND SALES CG.  100 HEMP PARKMAY  SALUDA FISH AND SALES CG.  100 HEMP PARKMAY  SALUDA FISH AND SALES CG.  100 HEMP PARKMAY  SALUDA FISH AND SALES CG.  100 HEMP PARKMAY  SALUDA SALES CG.  100 HEMP PARKMAY  SALUDA FISH AND SALES CG.  100 HEMP PARKMAY  SALUDA FISH AND SALES CG.  100 HEMP PARKMAY  SALUDA FISH AND SALES CG.  100 HEMP PARKMAY  SALUDA FISH AND SALES  100 HEMP PARKMAY  SALUDA FISH AND SALES  100 HEMP PARKMAY  SALUDA FISH COPPORATION  100 HEMP PARKMAY  100 HEMP PARKMAY  100 HEM |                                                                                                    |
| SEAFELL SEASHELL SEAFOOD CLAUDE AVENUE  LACGSTE SEASHELL SEAFOOD SEASHELL SEAFOOD SEASHOOD SEASHOOD SEASHOOD SEASHOOD SEASHOOD SEASHOOD SEASHOOD SEAFOOD SEASHOOD SEAFOOD SEASHOOD SEAFOOD SEAFOOD SE                                                                                                    | SEASHELL SEAFOOD         SEASHELL SEAFOOD         SEASHELL SEAFOOD           CLAUDE AVENUE         9140 ST. CLAUDE AVENUE         5EASHELL SEAFOOD           CLAUDE AVENUE         140 ST. CLAUDE AVENUE         140 ST. CLAUDE AVENUE           22503         140 ST. CLAUDE AVENUE         140 ST. CLAUDE AVENUE           22503         15. CLAUDE AVENUE         140 ST. CLAUDE AVENUE           22503         15. CLAUDE AVENUE         15. CLAUDE AVENUE           22503         15. CLAUDE AVENUE         15. CLAUDE AVENUE           22149         15. CLAUDE AVENUE         15. CLAUDE AVENUE           22149         16. CLAUDE AVENUE         16. CLAUDE AVENUE           22149         16. CLAUDE AVENUE         16. CLAUDE AVENUE           22149         16. CLAUDE AVENUE         16. CLAUDE AVENUE           22149         16. CLAUDE AVENUE         16. CLAUDE AVENUE           22149         16. CLAUDE AVENUE         16. CLAUDE AVENUE           22149         16. CLAUDE AVENUE         178 AND AVENUE           22149         16. CLAUDE AVENUE         178 CLAUDE AVENUE           23369         16. CLAUDE AVENUE         178 CLAUDE AVENUE           23369         16. CLAUDE AVENUE         178 CLAUDE AVENUE           23369         16. CLAUDE AVENUE         178 CLAUDE AVEN                                                                                                    |                                                                                                    |
| S   LAST ADDRESS LINE FOR LABEL                                                                                                    | LACOSTE SEAFICE SEAFICE SEAFOOD SEASTEL SEAFOOD SEASTEL SEAFOOD SEASTEL SEAFOOD SIGNIA 22503 SUBJECT ADDRESS LINE FOR LANGASIER LANCASTER LANCASTE |                                                                                                    |
| STAGESTE STADORESS LIKE CA LABEL SEASHELL SEAFOLD SEASHELL SEAFOLD SEASHELL SEAFOLD SEASHELL SEAFOLD STADORE AVENUE LANCASTER LANCASTER                                                                                                    | SLAST ADDRESS LIKE EN LABEL  SEASHELL SEAFOOD CLAUDE AVENUE  SEASHELL SEAFOOD SLACGSTE SEASHELL SEAFOOD CLAUDE AVENUE LANCASTER LANCASTER LANCASTER LANCASTER LANCASTER LANCASTER LANCASTER LANCASTER LANCASTER LANCASTER LANCASTER LANCASTER LANCASTER LANCASTER LANCASTER LANCASTER LANCASTER LANCASTER LANCASTER LANCASTER VIPGINIA 22503 JUCHN L. BROWN SALUDA SALUDA SALU |                                                                                                    |
| SEAFOOD                                                                                                    | - LACOSTE SEASHELL SERGOD SEASHELL SEAGOOD SEASHELL SEAGOOD SEASHELL SEAFOOD SEASHELL SEAFOOD SEASHELL SEAFOOD SEASHELL SEAFOOD ST. CLAUDE AVENUE LANGASTER LANGASTER  |                                                                                                    |
| SEASON                                                                                                    | 3————*********************************                                                                                                    |                                                                                                    |
| 22503 22503 22503 226FODD CLAUDE AVENUE 1. LACUSTF SRASHELL SFAFODD STAGSTELL SFAFODD STAGSTELL STAGSTELL SFAFODD STAGSTELL SFAFODD STAGSTELL SFAFODD STAGSTELL STAGSTELL STAGSTELL STAGSTELL STAGSTELL STAGSTELL SFAFODD STAGSTELL SFAFODD STAGSTELL SFAFODD STAGSTELL SFAFODD STAGSTELL SFAFODD STAGSTELL SFAFODD STAGSTELL SFAFODD STAGSTELL SFAFODD STAGSTELL SFAFODD STAGSTELL SFAFODD STAGSTELL SFAFODD STAGSTELL SFAFODD STAGSTELL SFAFODD STAGSTELL SFAFODD STAGSTELL SFAFODD STAGSTELL STAGSTER STAGSTELL SFAFODD STAGSTELL SFAFODD STAGSTELL SFAFODD STAGSTER STAGSTER                                                                                                    |                                                                                                    |                                                                                                    |
| LACOSTE SEAFOLD CLAUDE AVENUE  LACOSTE SEASHELL SEAFOOD CLAUDE AVENUE  SEASHELL SEAFOOD CLAUDE AVENUE  SEASHELL SEAFOOD CLAUDE AVENUE  SEASHELL SEAFOOD CLAUDE AVENUE  SEASHELL SEAFOOD CLAUDE AVENUE  LANCASTER  LANCASTER                                                                                                    |                                                                                                    |                                                                                                    |
| CENTER THIS LINE IN PIDDLE                                                                                                    | 1 CENTER THIS LINE IN PIDDLE 2                                                                                                    | 2******* 3******* 4******* 5 LAST ADDRF SS LINE CN LABEL                                                                                                    |
| 1 CENTER THIS LINE IN PIDDLE 2******** 3******** 4******** 4******** 5 LAST ADDRESS LINE FN LAHE  LL SERFOND  114. SERFOND  125. CAUDE AVENUE  126. CAUDE AVENUE  127. CAUDE AVENUE  128. CAUDE AVENUE  128. CAUDE AVENUE  128. CAUDE AVENUE  129. CAUDE AVENUE  129. CAUDE AVEN                                                                                                    | 1 CENTER THIS LINE IN PIDDLE 2*********************************                                                                                                    | 2                                                                                                    |
| 1 CENTER THIS LINE IN PIDDIE                                                                                                    | CENTER THIS LINE IN PRIDUE                                                                                                    | 2                                                                                                    |
| CENTER THIS LINE IN PIDDLE                                                                                                    | CENTER THIS LINE IN PIDDE                                                                                                    | 2                                                                                                    |
| 1 Can   1 Can   2 Can   2 Ca                                                                                                    | D J. LACOSTE  1 CENTER THIS LINE CA LABEI  1 LEST ADDRESS LINE CA LABEI  1 LEST ADDRESS LINE CA LABEI  1 LEST ADDRESS LINE CA LABEI  1 LEST ADDRESS LINE CA LABEI  1 LEST ADDRESS LINE CA LABEI  2***************************                                                                                                    | 2                                                                                                    |
| CENTER THIS LINE IN PIDDLE                                                                                                    | CENTER THIS LINE IN PIDDLE                                                                                                    |                                                                                                    |
| 1 CENTER THIS LINE IN MIDDIE   2                                                                                                    | 1 CENTER THIS LINE IN MIDDIE                                                                                                    |                                                                                                    |

Figure 7 A Reproduction of the Address Labels Produced by Program 9

#### IV. SUMMARY

A package of computer programs has been presented. The function of these programs was to create and maintain from keypunch cards a data base and to process this data in various ways. Also discussed was the obtaining of the data and the design of the data base.

Even though this package has been written for a directory describing the Virginia seafood processors, it could be used for seafood processor's directories in other states. However, this package could be easily modified for other applications. Such modifications could be made by rewording the questions in the questionnaire, and reassigning the code numbers in Fig. 4 to the new categories used. These modifications would only require one change in the programs. The format statements in Program 8 would have to be changed to print out the new categories used. These changes could be made by a programmer with only a moderate knowledge of the Fortran IV computer language. If more flexibility would be needed, then the entire questionnaire information could be transferred to ninety key punched cards. Programs one through six could then still be used for the creation and maintenance of the computerized data base, and the other programs would have to be rewritten for the format of the new directory.

### REFERENCES

- 1. "IBM SYSTEM/360 FORTRAN LANGUAGE", GC28-6515, International Business Machines Corporation, New York (1972).
- 2. "OS SORT/MERGE PROGRAM", GC28-6543-8, International Business Machines Corporation, New York (1973).
- 3. "IBM SYSTEM/360 OPERATING SYSTEM: JOB CONTROL LANGUAGE", GC28-6704, International Business Machines Corporation, New York (1973).

#### APPENDIX

A Listing of the Computer Programs

```
//BO899PR1 JOB 50462, SHOEMAKER, MSGLEVEL=1
/*SETUP DDNAME=FT09F001, UNIT=SYSDA, ID=(USR301)
// EXEC FORTGOLG
//FORT.SYSIN DD *
      DIMENSION IREC(1800)
      I = 0
   10 READ(5,5005,END=200,ERR=150) (IREC(J),J=1,20)
 5005 FORMAT(20A4)
      READ(5,5005, END=175, ERR=150) (IREC(J), J=21,1800)
      WRITE(9,9005) IREC
 9005 FURMAT(90(20A4))
      GO TO 10
  150 I1=I+1
      WRITE(6,6005) I1
 6005 FORMAT(//, READ ERROR HAS OCCURRED WHILE READING THE *, 14, COMPAN
     1Y',/, FILES CLOSED AT THAT POINT')
      GO TO 200
  175 WRITE(6,6010)
 6010 FORMAT(//, * ONE OF THE COMPANIES READ HAS LESS THAN OR MORE MORE T
     1HAN 90 CARDS 1)
  200 END FILE 9
      WRITE(6,6015) I
 6015 FORMAT(//; THE NUMBER OF COMPANIES READ AND WRITTEN WAS*, 15)
      STOP
      END
/*
//GO.FT09F001 DD UNIT=SYSDA, DISP=(NEW, KEEP), DSN=VA.SEAFOD. A50462,
     DCB=(RECFM=FB, LRECL=7200, BLKSIZE=7200), SPACE=(TRK, (200,1))
//GO.SYSIN DD *
       ' The Data Cards Describing the Seafood Processor's Directory Go Here '
/*
```

```
//B0899PR2 JOB 50462, SHOEMAKER, MSGLEVEL=1
/*MAIN LINES=5, TIME=1
/*SETUP DDNAME=FT09F001, UNIT=TAPE9, ID=(2152A, RING, SAVE, SL)
/*SETUP DDNAME=FT08F001, UNIT=SYSDA, ID=(USR301)
// EXEC FORTGCLG
//FORT.SYSIN DD *
      DIMENSION IREC(1800)
      I = 0
   10 READ(8,9005, END=200, ERR=150) IREC
      WRITE(9,9005) IREC
 9005 FORMAT (90(20A4))
      I = I + 1
      GO TO 10
  150 I1=I+1
      WRITE (6,6010) I1
 6010 FORMAT( READ ERROR OCCURRED WHILE READING , 14, RECORD, /, FILES
     1 CLOSED AT THAT POINT')
      GO TO 210
  200 WRITE (6,6005) I
 6005 FORMAT( PROCESSING AT END ,/,1X,15, RECORDS READ AND COPIED)
  210 END FILE 9
      STOP
      END
/ *
//GO.FT09F001 DD UNIT=TAPE9,DISP=(NEW,KEEP),DSN=VASEAFOD,
    DCB=(RECFM=FB, LRECL=7200, BLKSIZE=7200)
//GO.FTO8FOO1 DD UNIT=SYSDA,DISP=(OLD,KEEP),DSN=VA.SEAFOD.A50462
11
```

```
//BO899PR3 JOB 50462.SHOEMAKER.MSGLEVEL=1
/*SETUP DDNAME=FT09F001,UNIT=SYSDA,ID=(USR301)
// EXEC FORTGCLG
//FORT.SYSIN DD *
     DIMENSION IREC(1800)
   10 READ(5,5005,END=200,ERR=150) (IREC(J),J=1,20)
5005 FORMAT (20A4)
      READ(5,5005,END=175,ERR=150) (IREC(J),J=21,1800)
      I = I + 1
      WRITE(9,9005) IREC
 9005 FORMAT(90(20A4))
     GO TO 10
 150 I1=I+1
     WRITE(6,6005) I1
6005 FORMAT(//, READ ERROR HAS OCCURRED WHILE READING THE ",14, COMPAN
    1Y',/,' FILES CLOSED AT THAT POINT')
     GO TO 200
  175 WRITE (6,6010)
6010 FORMAT(//, ONE OF THE COMPANIES READ HAS LESS THAN OR MORE MORE T
     1HAN 90 CARDS')
 200 END FILE 9
      WRITE(6,6015) I
6015 FORMAT(//, THE NUMBER OF COMPANIES READ AND WRITTEN WAS', 15)
      STOP
      END
/*
//GO.FT09F001 DD UNIT=SYSDA,DISP=(MOD,KEEP),DSN=VA.SEAFOD.A50462
//GO.SYSIN DD *
       ' The Data Cards to Be Added to the Seafood Processor's Directory Go Here '
/*
```

```
//BO899PR4 JOB 50462, SHOEMAKER, MSGLEVEL=1
/*SFTUP DDNAME=FT08F001, UNIT=SYSDA, ID=(USR301)
/*MAIN LINES=30.TIME=15
// EXEC FORTGCLG
//FORT.SYSIN DD *
      PROGRAM DELETE
0
      THIS PROGRAM IS USED TO DELETE RECORDS FROM THE DATA SET
1
C
      VA.SEAFOD.A501BO ON DISK PACK USERO6 (DDNAME=FT08F001)
C
      A RECORD CONSISTS OF 90 CARDS CONTAINING INFORMATION DESCRIBING A
C
      A COMPANY
C
      BY PLACING THE FIRST TWO CARDS OF ANY RECORD IN THE INPUT DATA
C
C
      ATFER THE //GO.SYSIN DD * CARD WILL CAUSE THE ENTIRE RECORD TO BE
C
      DELETED FROM VA.SEAFOD. A50462
C
C
      ANY NUMBER OF RECORDS MAY BE DELETED DURING ONE RUN OF THIS.
C
      PROGRAM
C
C
      FT09F001 AND FT10F001 ARE TEMPORARY DATA SETS USED BY THE PROGRAM
C
                OWNAME(20), CONAME(20), STADD(20), CITY(20), STZIP(20),
      COMMON
     1BUS(20), STNUM(20), PHONE(20), COUNTY(20), IREST(1620)
      EQUIVALENCE (IREC(1), OWNAME(1))
      DIMENSION IREC(1800), DWN(20,40), CO(20,40)
      INTEGER OWNAME, CONAME, OWN, CO
      IA=5
      IB=8
      IC=6
    ID=9
      IF=10
      DIRECTORY IS COPIED TO TEMPORARY DATA SET ON UNIT IE
C
      ICOUNT=0
      DO 10 I=1.9999
      READ(IB, 5010, END=15, ERR=450) IREC
      I COUNT = I
      WRITE(IE,5010) IREC
   10 CONTINUE
   15 CONTINUE
      END FILE IE
      REWIND IE
      REWIND IB
      WRITE(IC, 6005) ICOUNT
 6005 FORMAT(//, NUMBER OF RECORDS EQUAL ',15)
      IF(ICOUNT.EQ.O) GO TO 450
      THE FIRST 40 RECORDS TO BE DELETED ARE READ IN
C
      INPUT=0
    9 JX=0
      DO 11 J=1,40
      READ(IA,5005, ERR=400, END=12) (OWN(I,J), I=1,20)
      READ(IA,5005, ERR=400, END=400) (CO (I,J), I=1,20)
 5005 FORMAT(20A4)
      L=XL
   11 CONTINUE
      INPUT=1
      GO TO 13
   12 CONTINUE
      INPUT=0
   13 CONTINUE
      IF(JX.EQ.O.AND.INPUT.EQ.O) GO TO 425
      IF(JX.EQ.0) GO TO 100
      JIND = 0
C
      THE DIRECTORY IS NOW READ ONE RECORD AT A TIME - IREC
   20 READ(IE,5010, END=65, ERR=450) IREC
```

Program 4
This Program Was Used to Delete Seafood Processors Who Had Gone Out of Business from the Directory.

```
5010 FORMAT (90(20A4))
      IF(JIND.EQ.1) GO TO 56
C
      IREC IS NOW COMPARED TO THE RECORDS TO BE DELETED
      DO 55 J=1,JX
      DO 50 I=1.20
      IF(OWN(I.J).NE.OWNAME(I)) GO TO 55
      IF(CO(I,J).NE.CONAME(I)) GD TO 55
   50 CONTINUE
C
      IREC HAS BEEN FOUND AMONG THE RECORDS TO BE DELETED
      JD = J
      GO TO 60
   55 CONTINUE
      IREC HAS NOT BEEN FOUND AMONG THE RECORDS TO BE DELETED
C
      AND IS COPIED TO THE NEW TEMPORARY DIRECTORY
   56 WRITE(ID, 5010) IREC
      GO TO 20
   60 CONTINUE
C
      IREC IS TO BE DELETED
      WRITE(IC,6010)
 6010 FORMAT(//, * THE FOLLOWING WAS FOUND AND DELETED*,/)
 6015 FORMAT(9(1X,20A4,/))
      WRITE(IC,6015) (IREC(I), I=1,180)
C
      IREC IS NOW ALSO DELETED FROM THE LIST OF RECORDS WHICH WERE TO
C
      BE DELETED
      .1X = .1X - 1
      IF(JX.NF.O) GD TO 61
      JIND=1
      GO TO 20
   61 IF(JD.GT.JX) GO TO 20
      DO 62 J=JD, JX
      DO 62 I=1,20
      OWN(I,J)=OWN(I,J+1)
  62 \text{ CO(I,J)=CO(I,J+1)}
      GO TO 20
      DIRECTORY HAS BEEN COPIED TO UNIT ID AND THE FIRST SET OF JX
      RECORDS HAVE BEEN SEARCHED FOR AND DELETED WHEN FOUND
  65 CONTINUE
      IF(JX.EQ.0) GO TO 75
C
      THE FOLLOWING WERE NOT FOUND IN DIRECTROY
      WRITE(IC, 6020)
5020 FORMAT(//,1X, THE FOLLOWING WAS NOT FOUND ,/)
      DO 70 J=1,JX
   70 WRITE(IC.6015) (OWN(I.J).[=1.20).(CO(I.J).I=1.20)
   75 CONTINUE
      END FILE ID
      REWIND ID
      REWIND IE
      DO 95 I=1,500
      READ(ID, 5010, END=96, ERR=450) IREC
      WRITE(IE, 5010) IREC
   95 CONTINUE
   96 END FILE IE
      REWIND IE
      REWIND ID
      IF(INPUT.NE.O) GO TO 9
  100 CONTINUE
      ICOUNT=0
      WRITE([C,6030]
 6030 FORMAT(/, * *RECOPY OF VA.SEAFOD BEGUN*,/)
      DO 250 J=1,9999
      READ(ID,5010,END=300,ERR=500) IREC
      ICOUNT=J
      WRITE(IB,5010) IREC
      WRITE(IC,6035)(IREC(I),I=1,180)
```

```
6035 FURMAT (//,90(1X,20A4,/))
 250 CONTINUE
 300 WRITE(IC.6040)
6040 FORMAT(1H1.//. END OF DATA')
      END FILE IB
      WRITE(IC.6005) ICOUNT
      WRITF(IC, 6036)
 6036 FORMAT(/, RECOPY OF VA.SEAFOD HAS ENDED',/)
      STOP
 400 WRITE(IC,6041)
 6041 FORMAT(//, * ***READ ERROR HAS OCCURRED, CHECK INPUT CARDS ***,
                                                                 ****,//)
              /, * ***DATA SET VA.SEAFOD UNCHANGED
     GO TO 600
 425 WRITE(IC,6425)
 6425 FORMAT(//, * ***NO RECORDS WERE FOUND TO BE DELETED FROM UNIT 5***,
              /, * ***DATA SET VA.SEAFOD UNCHANGED
                                                                      ** 0 )
     GO TO 600
 450 WRITE(IC.6045)
 6045 FORMAT(//. * ***READ ERROR HAS OCCURRED DURING RECORD SEARCH***.
              /. ***DATA SET VA. SEAFOD UNCHANGED
    X
      GO TO 600
  500 WRITE(IC, 6050)
 6050 FORMAT(//, * ***FRROR HAS OCCURRED DURING RECOPY OF VA.SEAFOD****)
 600 STOP
      END
/*
//GO.FTO3F001 DD UNIT=SYSDA,DSN=VA.SFAFOD.A50462,DISP=(OLD,KEEP),
// DCB=(RECFM=FB, LRECL=7200, BLKSIZE=7200)
//GO.FT09F001 DD UNIT=SYSDA, DISP=(NEW, DELETE), SPACE=(7200, (200, 10)),
// DCB= (RECFM=FB, LRECL=7200, BLKSIZE=7200)
//GO.FT10F001 DD UNIT=SYSDA,DISP=(NEW,DELETE),SPACE=(7200,(200,10)),
// OCB=(RECFM=FB, LRECL=7200, BLKS17E=7200)
//GO.SYSIN DD *
      ' A data Card for the Owner and a Card for the Company Go Here
        for Each Company to Be Deleted from the Data Base '
/*
```

```
//BO899PR6 JOB 50462.SHOEMAKER.MSGLEVEL=1
/*MAIN LINES=5,TIME=1
/*SETUP DDNAME=FT08F001, UNIT=TAPE9, ID=(2152A, NORING, SAVE.SL)
/*SETUP DDNAME=FT09F001,UNIT=SYSDA, ID=(USR301)
// EXEC FORTGCLG
//FORT.SYSIN DD *
     DIMENSION IREC(1800)
      I = 0
   10 READ(8, 9005, END=200, ERR=150) IREC
      WRITE(9,9005) IREC
 9005 FORMAT(90(20A4))
      I = I + 1
     GO TO 10
 150 [1=[+1
     WRITE(6,6010) I1
 6010 FORMAT( READ ERROR OCCURRED WHILE READING 1,14, RECORD 1,7, FILES
     1 CLOSED AT THAT POINT!)
      GO TO 210
 200 WRITE(6,6005) I
 6005 FURMAT( PROCESSING AT END , /, 1X, 15, RECORDS READ AND COPIED )
 210 END FILE 9
      STOP
      END
/ *
//GO.FTO8FOO1 DD UNIT=TAPE9,DISP=(OLD,KEEP),DSN=VASEAFOD
//GO.FTO9FOO1 DD UNIT=SYSDA,DISP=(OLD,KEEP),DSN=VA.SEAFOD.A50462,
11
    DCB=(RECFM=FB, LRECL=7200, BLKSIZE=7200)
11
```

```
//B0899PR7 JOB 50462, SHOEMAKER, MSGLEVEL=1
/*SETUP DDNAME=SORTIN.UNIT=SYSDA.ID=(USR301)
// EXEC SORTD, PARM= "MSG=AP, CORE=100000"
//SORTIN DD DSN=VA.SEAFOD.A50462, UNIT=SYSDA, DISP=(OLD, PASS),
       DCB=(RECFM=FB, LRECL=7200, BLKSIZE=7200)
//SORTWKO1 DD UNIT=SYSDA, SPACE=(TRK,(100),,CONTIG)
//SORTWK02 DD UNIT=SYSDA.SPACE=(TRK.(100)..CONTIG)
//SORTWKO3 DD UNIT=SYSDA, SPACE=(TRK, (100), CONTIG)
//SORTWKO4 DD UNIT=SYSDA, SPACE=(TRK, (100), , CONTIG)
//SORTWKO5 DD UNIT=SYSDA, SPACE=(TRK, (100),, CONTIG)
//SORTWKO6 DD UNIT=SYSDA, SPACE=(TRK, (100),, CONTIG)
//SORTOUT DD DSN=&VA, UNIT=SYSDA,
11
       DCB=(RECFM=FB, LRECL=7200, BLKSIZE=7200),
11
       DISP=(NEW, PASS),
11
       SPACE=(CYL, (20,1))
//SYSIN DD *
   SORT FIELDS=(81,50,CH,A),SIZE=E100
   END
/ *
// EXEC FORTGCLG
//FORT.SYSIN DD *
      DIMENSION OWNAME(80), CONAME(80), STADD(80), CITY(80), STZIP(80),
     1BUS(80), STNUM(80), PHONE(80), COUNTY(80)
      INTEGER OWNAME, BUS
    5 X=1.0
      WRITE(6,2)
    2 FORMAT(1H1,7X,'DIRECTORY',//)
    6 READ(8,1,END=100)(OWNAME(I), I=1,80),(CONAME(I), I=1,80),
     1(STADD(I), I=1,80), (CITY(I), I=1,80), (COUNTY(I), I=1,80),
     1(STZIP(I), I=1,80), (PHONE(I), I=1,80), (BUS(I), I=1,80),
     1(STNUM(I), I=1,80)
    1 FORMAT(9(80A1))
      WRITE(6,3)(CONAME(I),I=1.72)
      WRITE(6,3)(OWNAME(I), I=1,72)
    3 FORMAT(1H ,72A1)
      WRITE(6,3)(STADD(I),I=1,72)
      WRITE(6,4)(CITY(I), I=1,20), (STZIP(J), J=1,50)
    4 FORMAT(1H , 70A1)
      WRITE(6,4)(COUNTY(I),I=1,63)
      WRITE(6,3)(PHONE(I),I=1,72)
      WRI TE (6,3) (BUS(I), I=1,72)
      WRITE(6,10)(STNUM(I),I=1,72)
   10 FORMAT(1H .72A1.//)
      X = X + 1.0
      IF(X.EQ.8.0)G0 TD 5
      GO TO 6
  100 WRITE (6.9)
    9 FORMAT(1H1, 'END OF INPUT DATA')
      STOP
      END
/ *
//GO.FTO8FOOL DD DSN=&VA,UNIT=SYSDA,
11
       DCB=(RECFM=FB, LRECL=7200, BLKSIZE=7200),
11
       DISP= (OLD, KEEP)
/ *
```

```
//BO899PR8 JOB 50462, SHOEMAKER, MSGLEVEL=1
/*MAIN LINES=30,TIME=(3,3,53)
/*SETUP DDNAME=SORTIN, UNIT=SYSDA, ID=(USR301)
// EXEC SORTD, PARM= MSG=AP, CORE=100000
//SDRTIN DD DSN=VA.SEAFDD.A50462, UNIT=SYSDA, DISP=(OLD, PASS),
       DCB=(RECFM=F8, LRECL=7200, BLKSIZE=7200)
//SORTWKO1 DD UNIT=SYSDA, SPACE=(TRK, (100),, CONTIG)
//SORTWKO2 DD UNIT=SYSDA. SPACE=(TRK.(100)..CONTIG)
//SORTWKO3 DD UNIT=SYSDA.SPACE=(TRK.(100)..CONTIG)
//SORTWKO4 DD UNIT=SYSDA, SPACE=(TRK, (100), CONTIG)
//SORTWKO5 DO UNIT=SYSDA, SPACE=(TRK, (100), CONTIG)
//SDRTWKO6 DD UNIT=SYSDA, SPACE=(TRK, (100), CONTIG)
//SORTOUT DD DSN=&VA, UNIT=SYSDA,
       DCB=(RECFM=FB, LRECL=7200, BLKSIZE=7200),
11
11
       DISP=(NEW, PASS),
11
       SPACE=(CYL, (20,1))
//SYSIN DD *
   SORT FIELDS = (81, 50, CH, A), SIZE=F100
/ *
// EXEC FORTGCLG
//FORT.SYSIN DD *
      DIMENSION REC(1800)
      INTEGER REC
  101 INDEX 1=1
      IND F X2 = 20
      READ(9,1,END=100) (REC(J),J=1,1800)
    1 FORMAT(200A4,200A4,200A4,200A4,200A4,200A4,200A4,200A4,200A4,
  102 WRITE(8,3)(REC(J), J=INDEX1, INDEX2)
    3 FORMAT(20A4)
      INDEX 1= INDEX 2+1
      INDEX2=INDEX2+20
      IF(INDEX2.GT.1800)GD TO 101
      GO TO 102
  100 END FILE 8
      STOP
      END
//LKED.SYSLMOD DD DSN=&TEMP1(MAIN)
//GD.FT08F001 DD DSN=&QST,UNIT=SYSDA,
11
       DCB=(RECFM=FB, LRECL=80, BLKSIZE=7200),
11
       SPACE=(TRK,(200,1)),DISP=(NEW,PASS)
//GD.FT09F001 DD DSN=&VA, UNIT=SYSDA,
11
        DCB=(RECFM=FB, LRECL=7200, BLKSIZE=7200),
11
        DISP=(DLD, PASS)
/*
// EXEC FORTGCLG
//FORT.SYSIN DD *
      DIMENSION CONAME(72), DESCR(72), OWNAME(72)
      INTEGER OWNAME
      WRITE(6,1)
    1 FORMAT(1H1,10X, 'PRODUCTS',//)
      WRITE(6,57)
   57 FORMAT(10X, 'I. DYSTER PROCESSORS')
      X = 1.0
  102 READ(8,66,END=100) (OWNAME(J),J=1,72)
   66 FORMAT (72A1)
      READ(8,67)(CONAME(J), J=1,72)
   67 FORMAT(72A1)
      DO 68 JJ=1.8
   68 READ(8,70)Y
   70 FORMAT(A1)
      READ(8,65) NUM, (DESCR(K), K=3,72)
   65 FORMAT(12,70A1)
```

```
IF(NUM.NE.99)GD TO 71
    X=X+4.0
    IF(X.LT.50.0)GD TO 202
    WRITE(6,200)
    X = 1.0
202 WRITE(6,73)(CONAME(J),J=1,72),(DESCR(K),K=3,72)
 73 FORMAT(/13X,72A1,/13X,70A1/)
 71 DO 72 I=1.79
 72 READ(8.81)Y
 81 FORMAT(A1)
    GO TO 102
100 REWIND 8
    DO 2 I=1,54
    IF(I.FQ. 1) X=6.
    IF(1.EQ.7) X=6.
    IF(1.EQ.24) X=6.
    IF(I \cdot EQ \cdot 31) X=6.
    IF(1.EQ.41) X=6.
    IF(1.EQ.52) X=6.
    IF(I.FQ.1) WRITE(6,3)
  3 FORMAT(1H1,////,10X,*II. FISH*,/11X,*A. FRESH WATER*,/,12X,*1. CA
   XTFISH')
    IF( I. EQ. 2) WRITE (6,4)
  4 FORMAT(12X, '2. TROUT')
    IF(1.EQ.3) WRITE(6,5)
  5 FORMAT(12X, '3. OTHER')
    IF(I.EQ.4)WRITE(6.6)
  6 FORMAT(11X, 'B. SALT WATER', /12X, '1. FILLETS')
    IF(I.FQ.5)WRITE(6,7)
  7 FORMAT(12X, '2. WHOLE FISH')
    IF(I.EQ.6) WRITE(6,8)
  8 FORMAT(12X, 13. OTHER!)
    IF(I.EQ.7)WRITE(6,9)
 9 FORMAT(1H1,////,10X,'III. SHELLFISH',/,11X,'A. CRABS',/,12X,'1. B
   XLUE (HARD) 1)
    IF(I.EQ.8)WRITE(6,10)
 10 FORMAT(12X,'2. BLUE (SOFT)')
    IF(I.EO.9)WRITE(6,11)
 11 FORMAT(12X, '3. OTHER')
    IF(I.EQ.10) WRITE(6,12)
 12 FORMAT(11X, 'B. OYSTERS',/12X, '1. ATLANTIC OR GULF')
    IF(I.EQ.11)WRITE(6,13)
 13 FORMAT(12X. "2. OTHER")
    IF(I.EQ.12) WR ITE(6,14)
 14 FORMAT(11X, "C. LOBSTERS",/12X, "1. NORTH ATLANTIC (VIRGINIA-MAINE)"
    IF(I.EQ.13)WRITE(6,15)
 15 FORMAT(12X, 12. FLORIDA (ROCK)))
    IF(I.FQ.14) WRITE(6,16)
 16 FORMAT( 12X, '3. OTHER')
    IF(I.EQ.15) WRITE(6,17)
 17 FORMAT(11X, "D. CLAMS", /, 12X, "1. HARD OR QUAHOG")
    IF(I.EQ.16)WRITE(6,18)
 18 FORMAT(12X, "2. SURF")
    IF( I.EQ.17) WRITE(6.19)
 19 FORMAT(12X, '3. SOFT SHELL')
    IF(I.EQ.18) WRITE(6,20)
 20 FORMAT(12X, '4. OTHER')
    IF(I.EQ.19)WRITE(6,21)
 21 FORMAT(11X, 'E. SCALLOPS', /12X, '1. BAY')
    IF(I.EQ.20) WRITE(6,22)
 22 FORMAT(12X, "2. SEA")
    IF(I.EQ.21)WRITE(6,23)
 23 FORMAT(12X, '3. OTHER')
```

```
IF(1.EQ.22)WRITE(6,24)
24 FORMAT(11X, "F. SHRIMP", /12X, "1. GULF")
   IF(1.EQ.23)WRITE(6,25)
25 FORMAT(12X, "2. OTHER")
   IF( I.EQ.24) WRITE(6,26)
26 FORMAT(1H1, ////, 10X, "IV. MISCELLANEOUS PRODUCTS", /11X, "A. CONCH")
   IF(I.EQ.25)WRITE(6,27)
27 FORMAT(11X, 'B. MUSSELS')
   IF(I.EQ.26)WRITE(6,28)
28 FORMAT(11X, 'C. TURTLES')
   IF(I.EQ. 27) WRITE(6,29)
29 FORMAT(11X. D. FROGS.)
   IF(I.EQ.28) WRITE(6.30)
30 FORMAT(11X, 'E. CRAWFISH')
   IF(I.EQ.29)WRITE(6,31)
31 FORMAT(11X, "F. EELS")
   IF(I.EQ.30) WR ITE(6.32)
32 FORMAT(11X, 'G. OTHER')
   IF(I.EQ.31) WRITE(6,33)
33 FORMAT(1H1,////,10x, "V. CONVENIENCE FOODS",/11x, "A. TYPE PACKAGES
  X MARKETED! )
   IF(I.EQ.32)WRITE(6,34)
34 FORMAT(11X. B. TYPE PRODUCTS MANUFACTURED.)
   IF(I.EQ.33) WRITE(6,35)
35 FORMAT(12X. 11. FISH 1)
   IF(I.EQ.34)WRITE(6,36)
36 FURMAT(12X, 12. BLUE CRAB!)
   IF(I.EQ.35) WRITE(6,37)
37 FORMAT(12X, 13. DYSTERS!)
   IF(I.EQ.36) WRITE(6,38)
38 FORMAT(12X, '4. CLAMS')
   IF(I.EQ.37) WRITE(6,39)
39 FORMAT(12X, '5. SCALLOPS')
   IF(I.EQ.38)WRITE(6,40)
40 FORMAT(12X, 16. SHRIMP!)
   IF( I.EQ.39)WRITE(6,41)
41 FORMAT(12X, '7. SPECIALITY DISHES')
   IF(I.EQ.40) WRITE(6,42)
42 FORMAT(12X, '8. OTHER')
   IF(I.EQ.41) WRITE(6,43)
43 FORMAT(1H1,////,10X, VI. INDUSTRIAL AND BY- PRODUCTS',/11X, 'A. BA
  XIT')
   IF(I.EQ.42) WRITE(6,44)
44 FORMAT(11X, 'B. CRAB SHELLS')
   IF(I.EQ.43) WRITE(6,45)
45 FORMAT(11X, 'C. DYSTER SHELLS')
   IF(I.EQ.44) WRITE(6,46)
46 FORMAT(11X, 'D. CLAM SHELLS')
   IF(I.EQ.45) WR ITE(6,47)
47 FORMAT(11X, 'E. FISH TANKAGE')
   IF(1.EQ.46)WRITE(6,48)
48 FORMAT(11X, "F. CRAB MEAL")
   IF(I.EQ.47) WRITE(6,49)
49 FORMAT(11X, 'G. SEA WEED')
   IF([.EQ.48]WRITE(6,50)
50 FORMAT(11X, "H. FISH MEAL")
   IF(1.EQ.49) WRITE(6,51)
51 FORMAT(11X, 'I. FISH SCRAP')
   IF(I.EQ.50) WRITE(6,52)
52 FORMAT(11X, "J. FISH PROTEIN CONCENTRATE")
   IF(I.EQ.51)WRITE(6,53)
53 FORMAT(11X, "K. OTHER")
   IF(I.EQ.52)WRITE(6,54)
54 FORMAT( 1H1,////,10X, VII. SPECIALIZED EQUIPMENT',/11X, A. HARRIS
```

```
X CLAW PICKING MACHINE')
     IF(I.EQ.53) WRITE(6,55)
   55 FORMAT(11X, 'B. HARRIS DYSTER STEAM MACHINE')
      IF(I.FQ.54) WR ITE(6.56)
  56 FORMAT(11X, 'C. OTHER')
 105 READ(8,66,END=109) (OWNAME(J),J=1,72)
     READ(8,67)(CONAME(K),K=1,72)
     DO 107 JJ=1,9
 107 READ(8,70)Y
     DO 108 L=1,79
      READ(8,65) NUM, (DESCR(K), K=3,72)
      IF(NUM.NE.I)GO TO 108
     X = X + 4.0
      IF(X.LT.50.0) GO TO 201
     X=1.0
     WRITE(6,200)
  201 WRITE (6,73) (CONAME(J), J=1,72), (DESCR(K), K=3,72)
  108 CONTINUE
      GO TO 105
  109 IF(I.EQ.54)GO TO 104
     REWIND 8
      X=X+2.0
      IF(X.LT.50.0) GO TO 2
      X=1.0
      WRITE(6,200)
  200 FORMAT(1H1)
    2 CONTINUE
  104 WRITE(6,101)
  101 FORMAT(1H1, 'END OF INPUT DATA')
      END
/*
//LKED.SYSLMOD DD DSN=&TEMPN(MAIN)
//GO.FTO8FOOL DD DSN=&QST,UNIT=SYSDA,
      DCB=(RECFM=FB, LRECL=80, BLKSIZE=7200),
11
11
      DISP= (OLD, KEEP)
/ *
```

```
//BO899PR9 JOB 50462, SHOEMAKER, MSGLEVEL=1
/*MAIN LINES=20
/*SETUP DDNAME=SORT IN, UNIT=SYSDA, ID=(USR301)
/*FORMAT PR.DDNAME=FT06F001,FORMS=PFGU3UPL
// EXEC SORTD.PARM= "MSG=AP.CORE=100000"
//SORTIN DD UNIT=SYSDA, DISP=(OLD, KEEP), DSN=VA.SEAFDD.A50462
//SORTWKO1 DD UNIT=SYSDA, SPACE=(TRK,(100),,CONTIG)
//SORTWKO2 DD UNIT=SYSDA, SPACE=(TRK, (100), CONTIG)
//SORTWK03 DD UNIT=SYSDA, SPACE=(TRK, (100),, CONTIG)
//SORTWK04 DD UNIT=SYSDA, SPACE=(TRK, (100), CONTIG)
//SORTWK05 DD UNIT=SYSDA, SPACE=(TRK, (100),, CONTIG)
//SORTWKO6 DD UNIT=SYSDA, SPACE=(TRK, (100), CONTIG)
//SORTOUT DD UNIT=SYSDA, DISP=(NEW, PASS), SPACE=(7200, (6, 1)),
   DSN=&VA, DCB=(RECFM=FB, LRECL=7200, BLKSIZE=7200)
//SYSIN DD *
  SORT FIELDS=(410,50,CH,A,81,50,CH,A),SIZE=E100
   FND
// EXEC FORTGCLG
//FORT.SYSIN DD *
      IMPLICIT INTEGER *4(A-Z)
      COMMON OWN(8), I1(12), CO(8), I2(12), ADD(8), I3(12), CIT(8), I4(12),
     1 CTY(8), 15(12), SZ(8)
      DIMENSION IREC(1800)
      EQUIVALENCE (OWN(1), IREC(1))
      DO 100 I=1,24
      WRITE(6,6005)
      WRITE (6,6006)
      WRITE (6,6007)
      WRITE(6,6008)
      WRITE (6,6009)
 6005 FORMAT(37X, '1 CENTER THIS LINE IN MIDDLE')
 6006 FORMAT(37X, "2---***----***-)
 6007 FORMAT(37X, *3---***---*******)
 6008 FORMAT(37X, 4----***----***-)
 6009 FORMAT(37X, "5 LAST ADDRESS LINE ON LABEL",/)
  100 CONTINUE
  150 READ(8,8005,END=500) IREC
 8005 FORMAT (90(20A4))
      WRITE (6,6010) OWN, OWN, OWN
      WRITE (6,6010) CO,CO,CO
      WRITE(6,6010) ADD, ADD, ADD
      WRITE(6,6010) CIT,CIT,CIT
      WRITE(6,6011) SZ, SZ, SZ
 6010 FORMAT(1X,8A4,4X,8A4,4X,8A4)
 6011 FORMAT(1X,8A4,4X,8A4,4X,8A4,/)
      GO TO 150
  500 STOP
      END
//LKED.SYSLMOD DD DSN=&TEMP1(MAIN)
//GJ.FT08F001 DD UNIT=SYSDA,DISP=(OLD,DELETE),DSN=&VA
11
```

Program 9
This Program Was Used to Produce Mailing Labels in Ascending Zip Code Order.

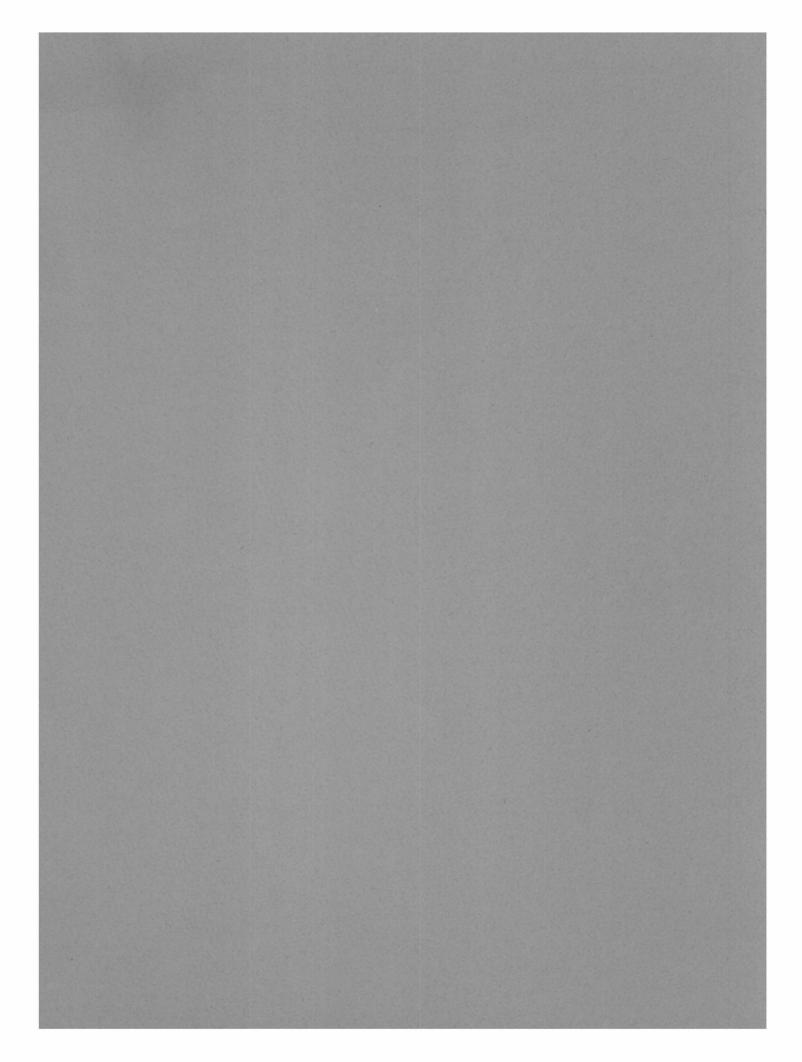

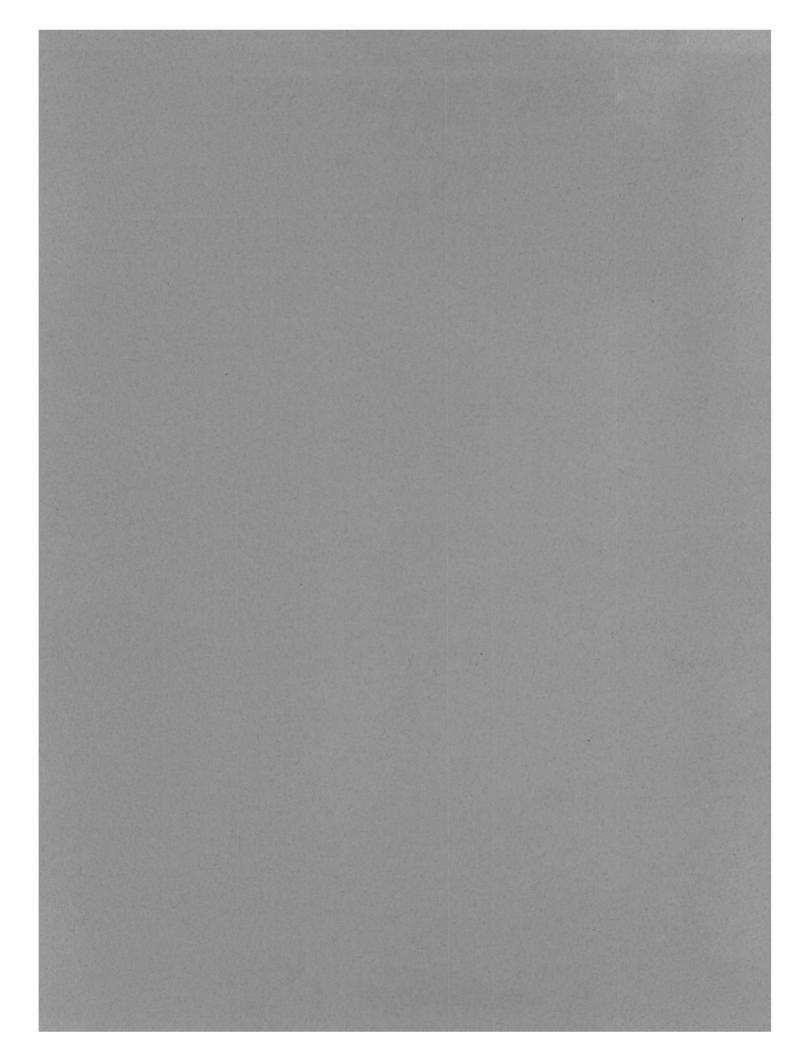